МИНИСТЕРСТВО НАУКИ И ВЫСШЕГО ОБРАЗОВАНИЯ РОССИЙСКОЙ ФЕДЕРАЦИИ Федеральное государственное бюджетное образовательное учреждение высшего образования «КУБАНСКИЙ ГОСУДАРСТВЕННЫЙ УНИВЕРСИТЕТ»

(ФГБОУ ВО «КубГУ»)

Факультет компьютерных технологий и прикладной математики Кафедра анализа данных и искусственного интеллекта

Допустить к защите заведующий кафедрой д-р тех даук, доцент А.В. Коваленко 2022 г.

# ВЫПУСКНАЯ КВАЛИФИКАЦИОННАЯ РАБОТА (БАКАЛАВРСКАЯ РАБОТА)

# РАЗРАБОТКА ЭЛЕКТРОННОГО МАРКЕТИНГ КИТА ФИТНЕС КЛУБА

Работу выполнила

Е.С. Ролинова

Направление подготовки 09.03.03 Прикладная информатика

Направленность (профиль) Прикладная информатика в экономике

Научный руководитель док. пед. наук, канд. физ.-мат. наук, профессор

С. В. Юнов

Нормоконтролер канд. физ.-мат. наук, доцент

Г.В. Калайдина

Краснодар 2022

### **РЕФЕРАТ**

Выпускная квалификационная работа 45 с., 33 рис., 5 источников.

МАРКЕТИНГ, БИЗНЕС, МАРКЕТИНГ КИТ, ЛЕНДИНГ, ДИЗАЙН, РЕЛАМА, ПРОДВИЖЕНИЕ ЛЕНДИНГА

Цель исследования состоит в том, чтобы разработать электронный маркетинг кит фитнес клуба и на его основе спроектировать лендинг фитнес клуба. Основная цель обуславливает решение следующих задач:

- Освоение предметной области.
- Анализ аналогичных решений у конкурентов.
- Разработка современного дизайна.
- Освоение опыта по разработке и подключению рекламы лендинга.

В ходе исследования были приобретены знания в сфере маркетинговых услуг, сферы бизнеса фитнес клубов, а также все поставленные ранее цели и задачи были выполнены.

В процессе работы были освоены инструменты: графический редактор Adobe Photoshop 2021, программа подготовки презентаций Microsoft PowerPoint, блочный конструктор сайтов Tilda Publishing.

Для анализа конкурентов использовались интернет-сервисы SimilarWeb.com и be1.ru. Для внедрения рекламы использовались сервис подбора ключевых слов wordstat.yandex.ru, сервис для размещения контекстной рекламы на Яндексе и его партнерах direct.yandex.ru, внедрялась таргетинговая реклама в социальной сети Вконтакте.

# **СОДЕРЖАНИЕ**

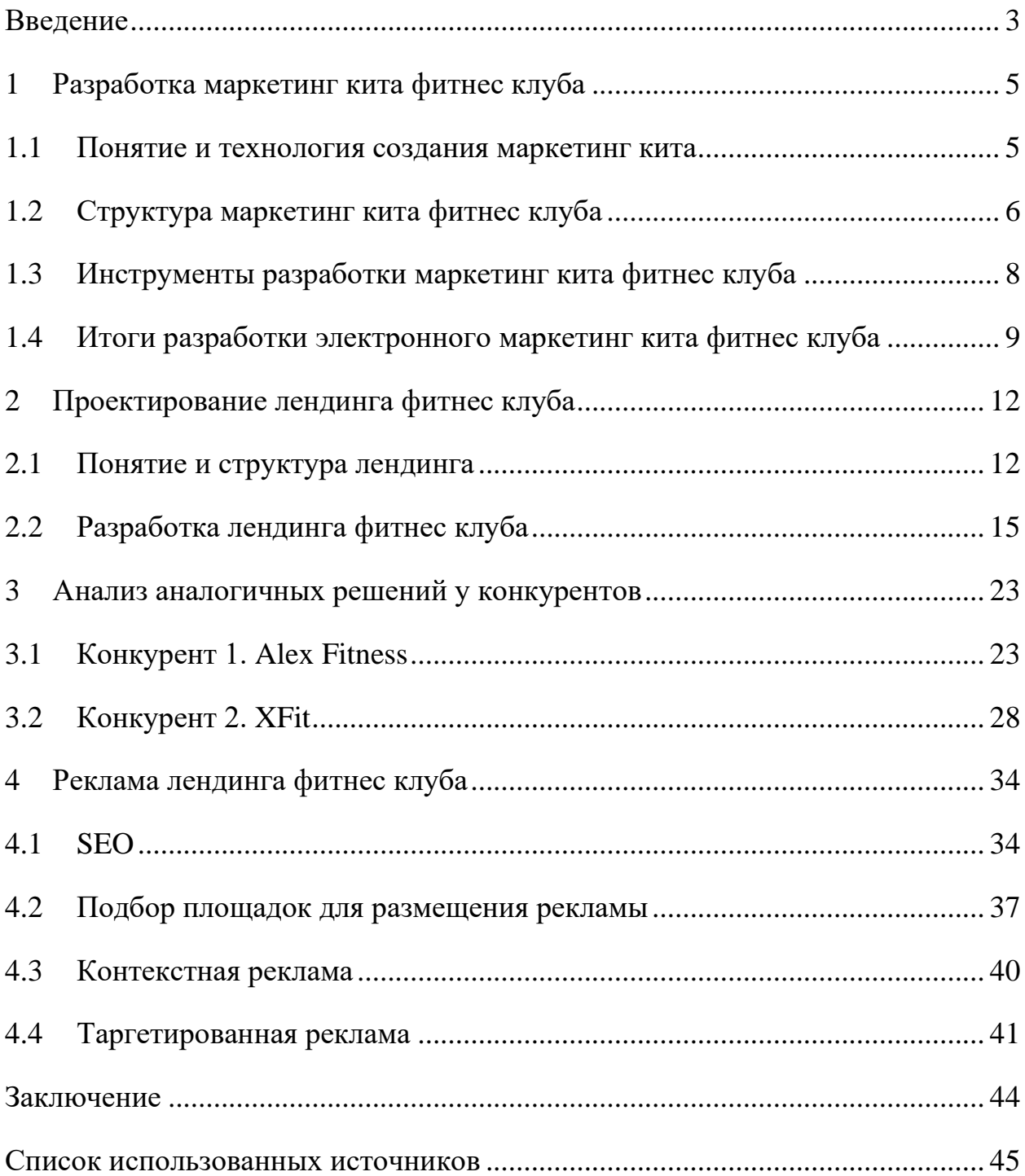

### **ВВЕДЕНИЕ**

<span id="page-3-0"></span>На сегодняшний день невозможно представить жизнь человека без различных сфер бизнеса. Маркетинг является основой для успешного клиенториентированного бизнеса.

Клинтоориентированность – это способность определять и понимать потребности потенциальных клиентов, умение в полной мере удовлетворять желания клиентов с максимальной пользой для бизнеса. Такой подход к клиентам позволяет повысить качество предоставляемых услуг, что в свою очередь значительно увеличивает количество постоянных клиентов. Чтобы раскрыть достоинства компании, ее товаров и услуг, ответить на главные вопросы клиентов и партнеров, показать, чем выделяется компания среди конкурентов, требуется разработать маркетинг кит компании.

Таким образом, актуальность разработки маркетинг кита будет всегда занимать высокую планку, пока существуют различные сферы бизнеса.

Касаемо фитнес клубов, актуальность посещения таких заведений возрастает с каждым годом. В нашем современном динамичном мире каждый из нас хочет быть здоровым и подтянутым. В таких спортивных учреждениях находится весь спектр необходимых тренажеров и услуг, профессиональные тренеры подберут программу тренировок и систему питания индивидуально для каждого клиента. Всё это в совокупности позволяет достичь отличных результатов в оздоровлении и поддержании тонуса тела.

Таким образом, актуальность темы заключается в необходимости формирования у студентов вузов клиентоориентированности – качества, которое часто, по мнению работодателей, у выпускников высшей школы присутствует далеко не в полной мере.

Для реализации данного проекта необходимо выполнить следующие задачи:

- освоение предметной области;
- анализ аналогичных решений у конкурентов;

- разработка современного дизайна;
- освоение опыта по разработке и подключению рекламы лендинга. Выпускная квалификационная работа состоит из четырех частей.

Первая часть содержит в себе теоретические аспекты по разработке маркетинг кита, различные технологии и инструменты для его создания.

Вторая часть содержит в себе принцип проектирования лендинга. В данной части описывается анализ и выбор программных средств для реализации, поставленной задачи по созданию лендинга.

Третья часть содержит в себе анализ конкурентов, определение преимуществ и недостатков их веб-сайтов. Определяется стратегия развития бизнеса конкурентов.

Четвертая часть содержит в себе разбор и подключение различных видов рекламы для лендинга фитнес клуба. Описываются основные методы и понятия.

## <span id="page-5-0"></span>**1 Разработка маркетинг кита фитнес клуба**

### <span id="page-5-1"></span>**1.1 Понятие и технология создания маркетинг кита**

Основная цель маркетинг кита состоит в демонстрации компании, а также в продвижении продажи ее товаров и услуг. Данный инструмент способствует привлечению потенциальных клиентов, повышает доверие к компании на рынке.

Маркетинг кит является эффективным средством продаж, который побуждает интерес целевой аудитории к компании и товарам.

Стоит также отметить, что на сегодняшний день не выявлено единого шаблона для создания маркетинг кита, так как его структура зависит от сферы деятельности, особенностей работы компании и поставленных целей. Тем не менее, существуют основные параметры, являющиеся базовыми для большинства маркетинг китов:

- кратко изложенная информация о компании;
- описание товаров и услуг;
- уникальное торговое предложение;
- отзывы клиентов;
- отличительные особенности компании;
- контакты.

В маркетинг кит также следует добавить различные награды и сертификаты, которые будут подтверждать качество предоставляемых услуг.

При разработке маркетинг кита следует учитывать потребности и желания потенциальных клиентов. Важно изучить предложения конкурентов и на основе полученной информации определить отличительные особенности компании.

Следующим немаловажным фактором является, что маркетинг кит должен быть в меру кратким, но при этом информативным и оригинальным. Главное, чтобы он заинтересовал потенциального клиента и мотивировал его на действия, положительно влияющие на компанию.

Маркетинг кит создаётся для различных услуг и товаров, брендов, мероприятий и т. д. Таким образом, для каждой сферы бизнеса определенные виды маркетинг кита будут наиболее эффективными. Рассмотрим, как может выглядеть маркетинг кит.

– Буклет. Оформление маркетинг кита в виде печатного материала осуществляет презентацию компании, ее услуг или продуктов на выставках либо при личных встречах.

– Презентация. Подходит для представления компании во время конференций и других выступлений. Наиболее используемые инструменты для создания презентаций: PowerPoint, Keynote и Google Slides.

– Книга в формате PDF. Книгу можно отправлять потенциальным клиентам в email-рассылках. Является популярным видом маркетинг кита.

– Лендинг. Основное преимущество посадочной страницы заключается в том, что клиенты могут самостоятельно находить компанию в поисковых системах. Отличный способ продвижения компании, с помощью ссылок в социальных сетях, мессенджерах можно значительно преумножить аудиторию [1].

## <span id="page-6-0"></span>**1.2 Структура маркетинг кита фитнес клуба**

До начала работы над маркетинг китом необходимо разобрать следующие критерии.

– Анализ целевой аудитории. Правильное сегментирование целевой аудитории требуется для составления уникального торгового предложения, которое не оставит читателя равнодушным. У каждой целевой аудитории свои потребности, которые следует учитывать при планировании маркетинг-кита.

– Где и когда будут просматривать маркетинг кит? Форма и содержание материала напрямую зависит от метода его распространения. Таким образом, если рассылка маркетинг кита будет производиться по почте

вместе с коммерческим предложением, важно учитывать, чтобы презентация не дублировала торговое предложение.

– Как маркетинг кит будут использовать? Существует множество каналов передачи маркетинг кита, от определённых каналов получения материалов зависит конкретная реакция аудитории.

– Какое целевое действие ожидается? Важно побуждать клиента на совершение конкретно сформулированного действия.

Приступим к анализу вышеописанных критериев.

– Основная аудитория – это люди, которые желают поддержать и укрепить свое здоровье, а также выглядеть подтянуто и красиво. Это могут быть люди любого пола и возраста. За исключением персональных предложений, например, рекламный блок для групповых занятий фитнесом (в данном случае целевая аудитория – это женщины 25–30 лет).

– Для нашего маркетинг кита требуется полноразмерная стандартная структура, содержание всех услуг, информация о сотрудниках, отличительные черты, а также завлекающий и приятный внешний вид.

– В качестве канала будет использоваться сайт-визитка фитнес зала, электронный маркетинг кит и сообщения по электронной почте.

– Главная задача маркетинг кита – приобретение новых клиентов, становление на рынке данной сферы. А также подтолкнуть клиента записаться на первую тренировку.

После анализа переходим к разработке маркетинг-кита, для этого нам также необходимо определиться со следующими параметрами:

– нахождение и подбор необходимых инструментов для создания маркетинг кита;

– стиль оформления маркетинг кита;

– содержание маркетинг кита.

### <span id="page-8-0"></span>**1.3 Инструменты разработки маркетинг кита фитнес клуба**

Для создания маркетинг кита потребуется графический редактор. В данной работе будет использован Adobe Photoshop 2021. Данный графический редактор имеет интуитивно понятный интерфейс, множество инструментов редактирования изображений, которые будут упрощать работу над созданием маркетинг кита фитнес клуба. Также программа не требует каких-либо дополнительных настроек.

Рассмотрим основные возможности инструмента:

– улучшение качества отсканированных, отпечатанных снимков, исключение недостатков цветопередачи;

– создание многослойного изображения с перспективой редактирования любого в отдельности для передачи глубины цвета, работы со сложной графикой;

– редактирование фотографий и изображений, отдельных элементов в коллажи;

– большой выбор инструментов для обработки текстовых элементов (шрифты, эффекты, фильтры);

– создание интересных графических элементов для полиграфии, дизайна, оформления сайтов и так далее;

– работа со стандартными форматами для растровых и векторных изображений;

– раскрашивание черно-белых файлов [2].

Интерфейс программы представлен на рисунке 1.

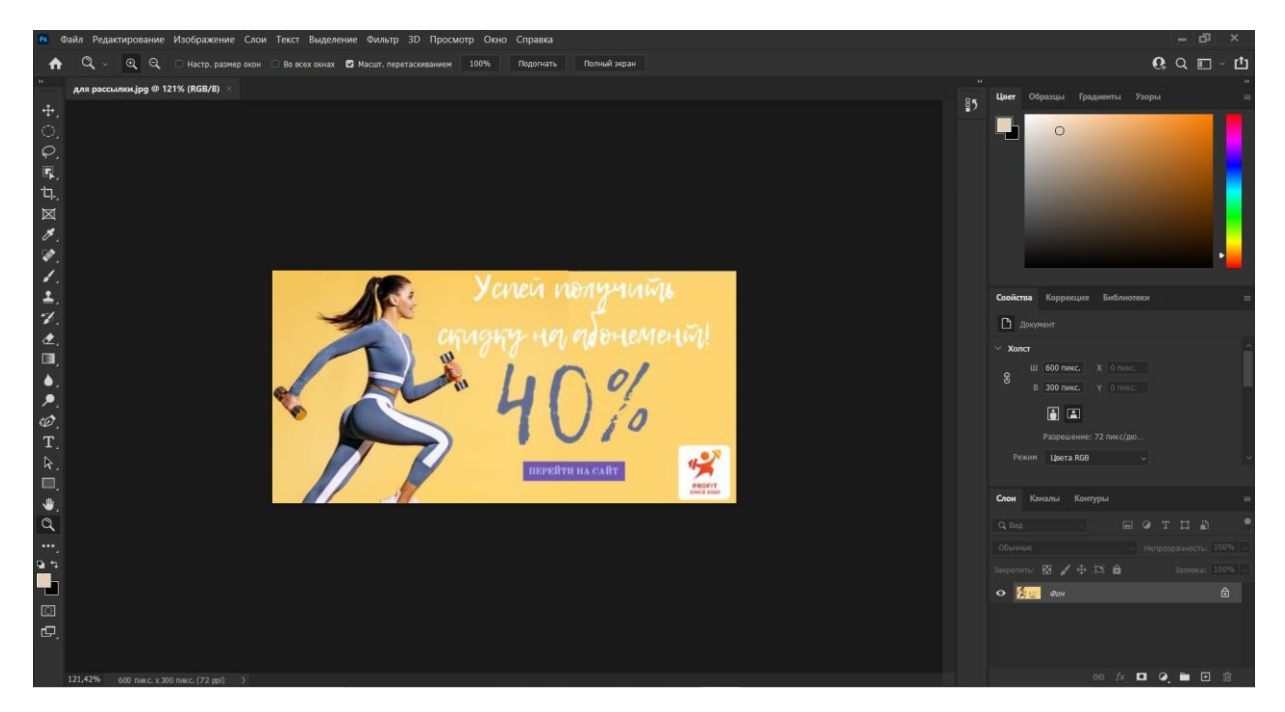

Рисунок 1 – Интерфейс Adobe Photoshop 2021

Для создания презентаций потребуется инструмент Microsoft PowerPoint.

С помощью Microsoft PowerPoint можно создавать уникальные презентации. Программа располагает большим количеством различных инструментов для усовершенствования качества слайдов.

Хотя Microsoft PowerPoint содержит много сложных средств, она достаточно проста для изучения.

# <span id="page-9-0"></span>**1.4 Итоги разработки электронного маркетинг кита фитнес клуба**

Исходя из проделанных ранее исследований, есть возможность непосредственно приступить к созданию электронного маркетинг кита. Учитывая базовые параметры разработки маркетинг кита, проведём анализ проделанной работы.

На первом слайде презентации располагается логотип и слоган компании, на фоне вставлено изображение спортивных людей, это нужно для

того, чтобы акцентировать внимание на конкретную сферу деятельности, в данном случае нишу спортивных клубов.

Далее предоставляется краткая информация о фитнес клубе, также иллюстрирована изображением спортивного характера.

Следующим слайдом является демонстрация сотрудников фитнес клуб, с описанием их опыта работы и достижений в данной сфере. Стоит отметить, что эта часть играет большую роль для маркетинг кита, а также часть с отличительными особенностями и наградами, так как именно эти факторы отличают наш фитнес клуб от многочисленных конкурентов. Ведь, именно на данных слайдах сформулированы конкретные преимущества клуба, которые помогут заинтересовать клиента.

На четвертом слайде отображены услуги фитнес клуба.

С помощью слайда с отзывами клиентов, можно значительно повысить доверие потенциальных клиентов. На рисунках 2, 3 представлено содержание маркетинг-кита фитнес клуба.

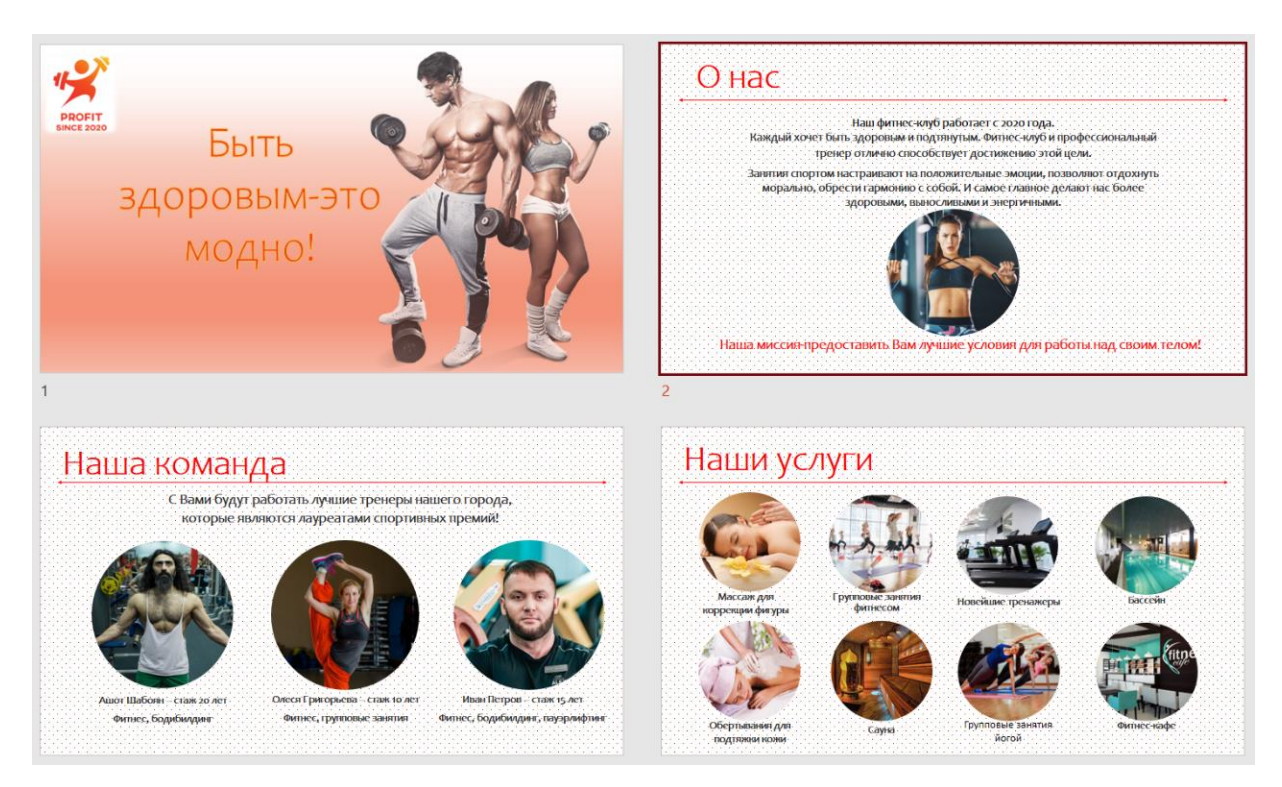

# Рисунок 2 – Маркетинг кит

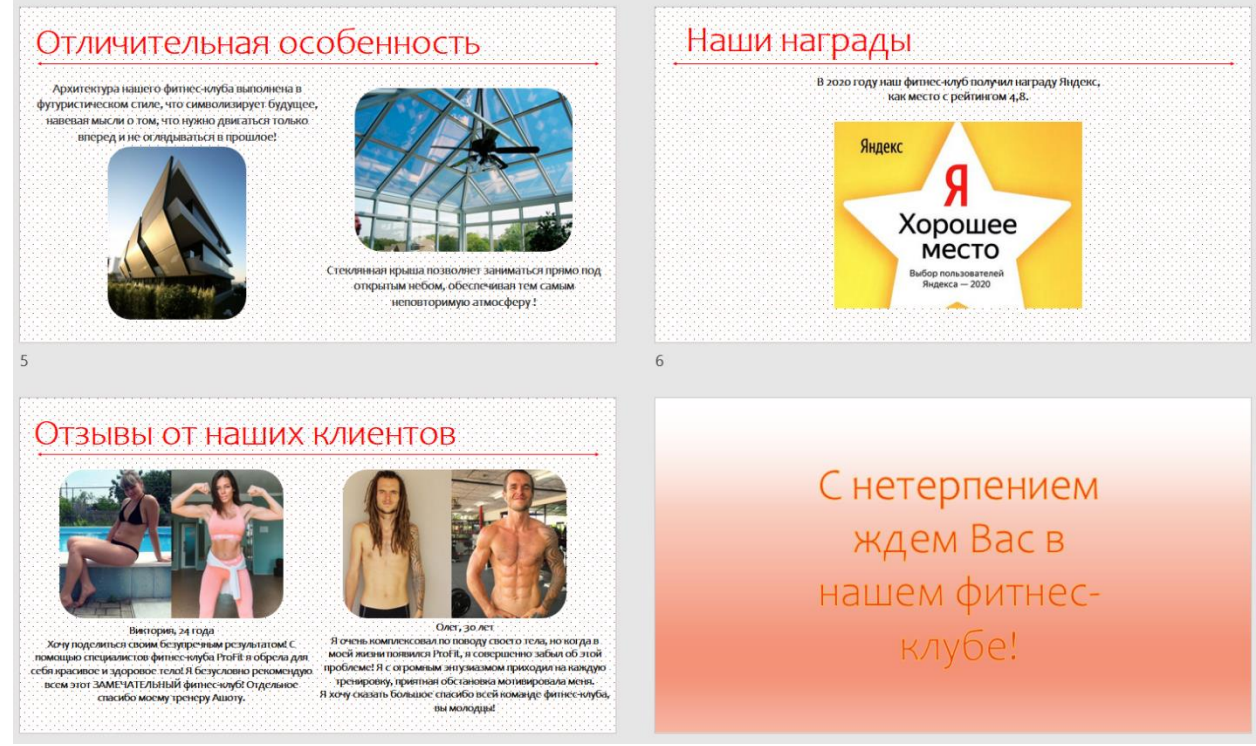

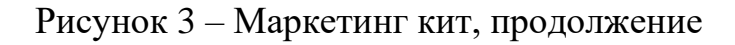

## <span id="page-12-0"></span>**2 Проектирование лендинга фитнес клуба**

### <span id="page-12-1"></span>**2.1 Понятие и структура лендинга**

Одним из самых успешных средств интернет-маркетинга является лендинг, иначе посадочная страница. Это одностраничный веб-сайт, который побуждает пользователя совершить конкретное действие, например, приобрести товар либо забронировать определенную услугу.

Лендинг – самостоятельная веб-страница для привлечения пользователей. В свою очередь, он представляет собой эффективный вид маркетинга, а также является действенным инструментом для рекламных кампаний. Так как посадочная страница подталкивает к определенному действию – оформить подписку на бесплатный пробный период, забронировать услугу либо подписаться на рассылку. Для этого на сайте используют кнопки с призывом к действию: например, «Начать», «Подписаться», или «Купить».

Как правило пользователи переходят на посадочную страницу из рассылки или онлайн-рекламы, находят ее в соцсетях или в результатах поиска в Google или Yandex.

Рассмотрим основные виды посадочных страниц:

– Страница для захвата лидов. Лид – это потенциальный клиент, который каким-либо образом отреагировал на маркетинговую коммуникацию. Страница генерирует лиды, собирая данные о посетителях страницы. Обычно на таком сайте имеется контактная форма, где клиенты оставляют информацию, которую можно использовать для дальнейшей коммуникации. Такие страницы помогут получить представление о потенциальных клиентах.

– Переходная страница. Лендинг, который ведет пользователей на страницу продажи или подписки. Обычно на таких страницах есть кнопка призыва к действию, которая моментально перенаправляет посетителей на оформление заказа. Этот вид лендинга часто используются на сайтах, специализирующихся на быстрых продажах.

Сформулировав понятие лендинга и его роль в бизнесе, перейдём к анализу его структуры и отличительных особенностей. Разберём несколько приёмов для создания цепляющего лендинга.

Визуальные элементы. Правильно разработанный шаблон, качественные изображения, анимации и видео значительно привлекают внимание пользователей. Визуальные элементы должны вызывать положительные эмоции и не перегружать пользователя. Самый важную информацию и главный визуальный контент обычно размещают в верхней части страницы. Это первое, что видит зашедший на лендинг клиент.

Цепляющие заголовки. От заголовка зависит, продолжат ли читать информацию посетители. Информация должна зацепить читателя и удовлетворять его интересам и потребностям. Следует пообещать клиенту решить его проблему или каким-либо образом улучшить его жизнь.

Призывы к действию. Призыв к действию – это короткая фраза, призывающая пользователей совершить действие, ради которого создавалась посадочная страница. «Подписаться», «Начать пробный период», «Зарегистрироваться» – это варианты таких кнопок.

Перечень преимуществ. Важно донести пользователю, какой результат он получит при нажатии на кнопку с призывом к действию.

Удобный для чтения текст. Длинный сплошной текст может утомить или испугать пользователя. Текст должен быть простым и информативным. Каждое слово должно служить одной цели – убедить клиента нажать на кнопку с призывом к действию.

Последовательность. Потенциальные клиенты перейдут на посадочную страницу благодаря рекламе. Это может быть email рассылка, соцсети или платное продвижение в Google или Яндекс. Важно следить за тем, чтобы контент в рекламе и на посадочной странице был одинаковым, иначе пользователи запутаются. Чтобы страница выглядела целостно и привлекала внимание, текст, шрифт и цвета должны сочетаться.

Выделить кнопку. Призыв к действию должно быть хорошо видно. Использование простых слов и яркого дизайна эффективно повлияют на побуждение к нажатию. Кнопку следует размещать на разных частях страницы, чтобы у пользователей было больше возможностей её нажать.

Действия должны быть простыми и понятными. Все формы на странице должны быть простыми и требовать от людей заполнения только самой необходимой информации.

Клиент – это главное. Содержание посадочной страницы должно быть сосредоточено вокруг пользователя. Продемонстрировать выгоды быть клиентом данной компании.

Размещение важной информацию на обложке. Стоит разместить кнопку призыва к действию на обложке, ведь не все пользователи пролистают всю страницу до конца.

Разберёмся в преимуществах посадочных страниц для маркетинговой стратегии.

Увеличение конверсии. Лендинг сосредотачивается на определенной цели и подталкивает пользователей к действию. Посетители лендинга двигаются дальше по воронке продаж и превращаются из анонимных пользователей в лиды, а потом и в активных клиентов.

Информация об аудитории. Форма регистрации отлично позволяет узнать демографию аудитории, что в свою очередь помогает узнать откуда на лендинг переходит больше пользователей. Что существенно упрощает определение привычек и интересов пользователей, оптимизирование таргетинга и маркетинговой стратегии.

Увеличение узнаваемости бренда. Красивая, профессиональная посадочная страница – это лицо компании. Она не только повышает конверсию, но и помогает познакомить с брендом большее количество людей. Чем чаще пользователи видят лендинг с вашим логотипом, тем больше узнаваемость компании.

Лендинг можно измерить. Анализирование конверсии, просмотров страницы и трафик позволяет определить какая маркетинговая кампания работает эффективнее всего. Таким образом, оптимизация стратегии произойдет на высшем уровне.

Таким образом, можно с уверенностью сделать вывод, что лендинг является эффективным инструментом для продвижения и дальнейшего развития бизнеса [3].

# <span id="page-15-0"></span>**2.2 Разработка лендинга фитнес клуба**

Для создания лендинга был выбран инструмент Tilda Publishing. Это блочный конструктор сайтов. С его помощью можно сконцентрироваться на создании запоминающегося сайта с приятным дизайном. Интерфейс Tilda Publishing представлен на рисунке 4.

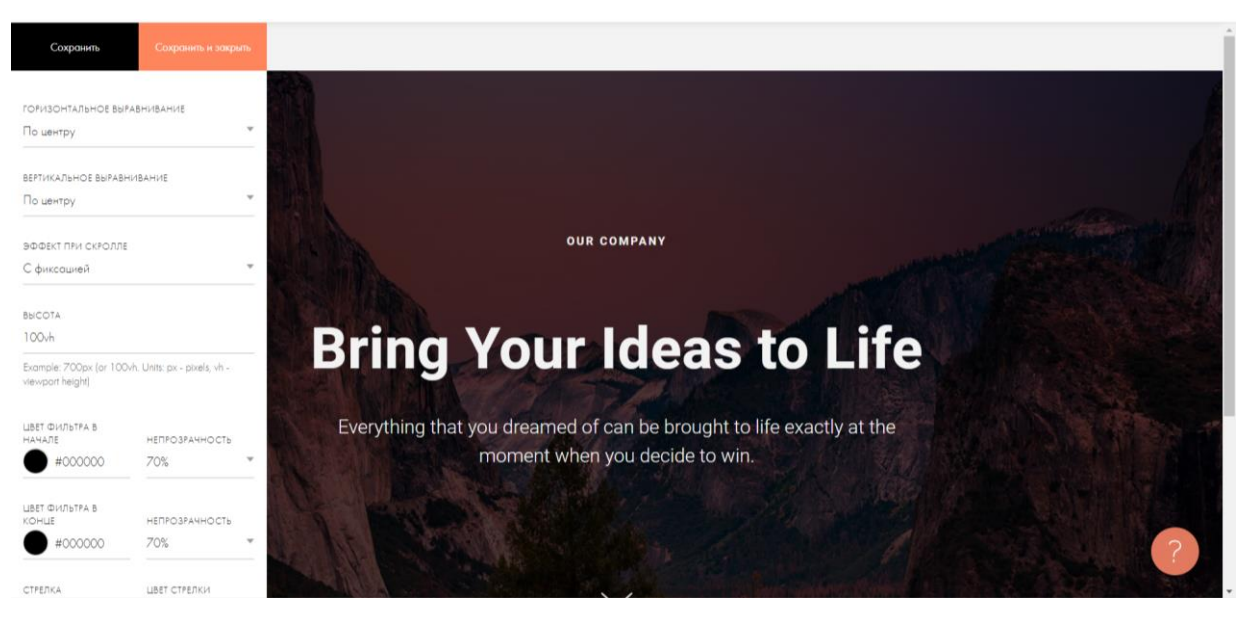

Рисунок 4 – Интерфейс Tilda Publishing

Также при проектировании лендинга использовался графический редактор Adobe Photoshop, о котором упоминалось в предыдущих главах работы.

Основываясь на исследования предметной области структуры лендинга, а также на спроектированном ранее маркетинг ките фитнес клуба, приступим к разработке эффективно продающего сайта.

Стоит отметить, что простой способ изложения является очень важным качеством во многих областях. Разработка лендинга не является исключением из данного правила. Чем сложнее путь пользователя к конверсионному действию, тем больше вероятность, что он не заметит его. Однако очевидно, что одной кнопки «Купить» на сайте будет недостаточно.

Пользователь должен с первой секунды открытия сайта чётко понимать какую возможность ему предоставляют на сайте. Для этого необходимо сформулировать и отобразить ценное коммерческое предложение, выраженное в краткой форме, 7–9 слов – оптимальное решение.

Также лендинг должен содержать очень краткую, но ёмкую информацию о выгодах и преимуществах сотрудничества.

У пользователя не должно возникать сложностей при обращении в компанию или совершении покупки. Именно вокруг этого целевого действия и строится весь лендинг.

Отмечая основные моменты, перейдём к анализу проделанной работы.

Главная страница представляет собой фоновое изображение, и ёмкое описание, а также кнопку для записи на тренировку. Страница выполнена в минималистическом стиле с яркими акцентами. Информация на лендинге должна быть строго дозирована. Обилие видео, всплывающих окон, флэша и прочих подобных элементов – неуместны, так как они отвлекают внимание читателя от основной части страницы. Сайт должен быть легким, быстро загружающимся и корректно отображающимся на любом устройстве.

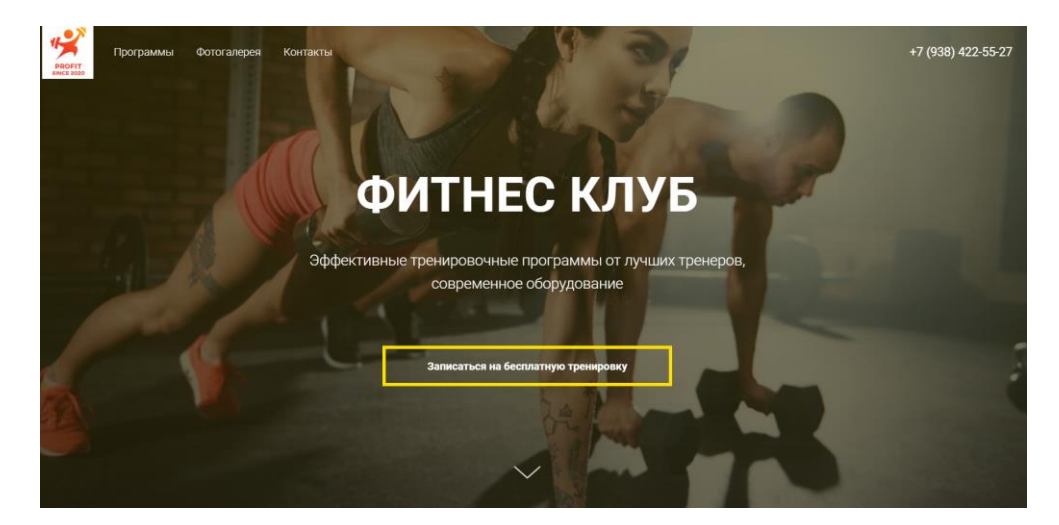

Рисунок 5 – Главная страница лэндинга

Следующая страница представляет собой своеобразное приветствие с клиентом, имеющее завлекающий характер. Данная страница отображает миссию нашего клуба, ёмкий и понятный текст в совокупности с мотивирующими фотографиями спортивных людей отлично вписываются в концепцию лендинга.

Посадочная страница – это не только приятная цветовая гамма, разборчивые шрифты и грамотно подобранные картинки. Гораздо важнее правильно расположить каждый обязательный элемент, чтобы все они соединялись в единую стилизацию и украшали посадочную.

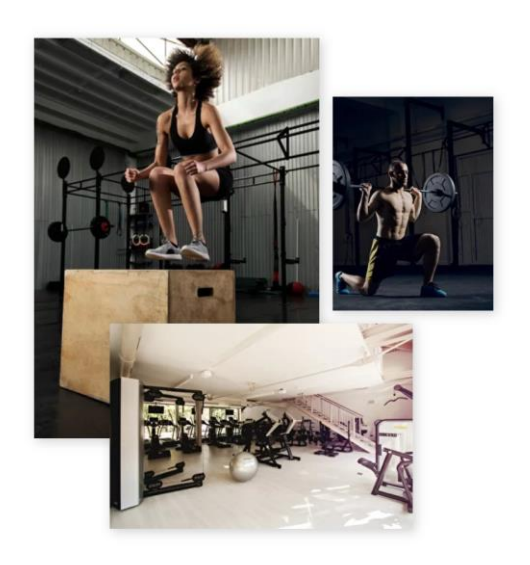

### Новый образ жизни

Став частью нашей команды, вы сможете изменить привычный ритм жизни и сделать каждый свой день особенным, а формат наших тренировок позволит вам раскрыть потенциал вашего тела на 100%

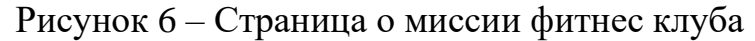

Далее список доступных программ, выполнен также в минималистическом стиле, с использованием векторных иконок. Такие схематические изображения на ярком фоне смотрятся очень стильно и лаконично.

Также не забываем о кнопке для записи на первую тренировку, она имеет небольшой размер, чтобы не слишком навязывать посетителю лендинга нашу услугу, но тем временем имеет яркий дизайн, чтобы читатель обратил на нее должное внимание.

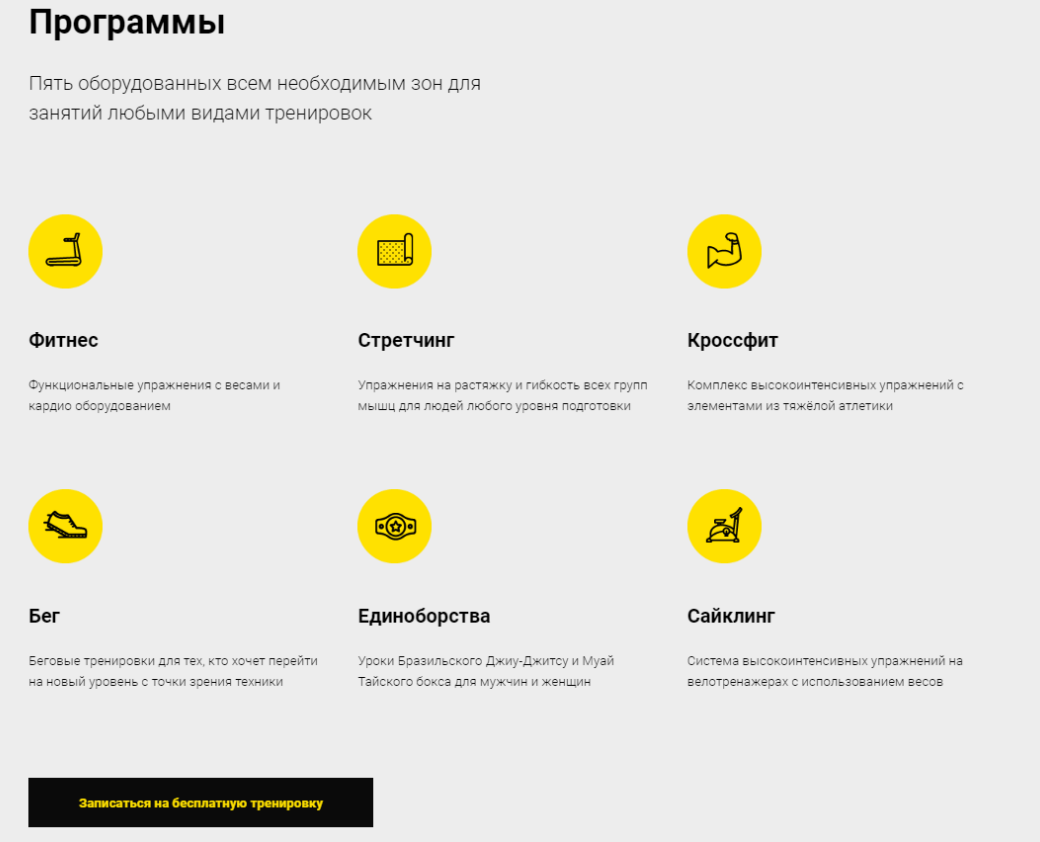

Рисунок 7 – Список программ фитнес клуба

Следующим располагается фотогалерея, короткое описание и коллаж фотографий, она занимает достаточно много места. Данный элемент отражает в себе демонстрацию нашего оборудования для посетителя, а также имеет мотивационный посыл.

Крупные фотографии, снятые на профессиональную камеру, разбавляют однотонную гамму лендинга и придают очень живой и красочный вид. Также отметим, что фон мы сменили на темный, для большего контраста.

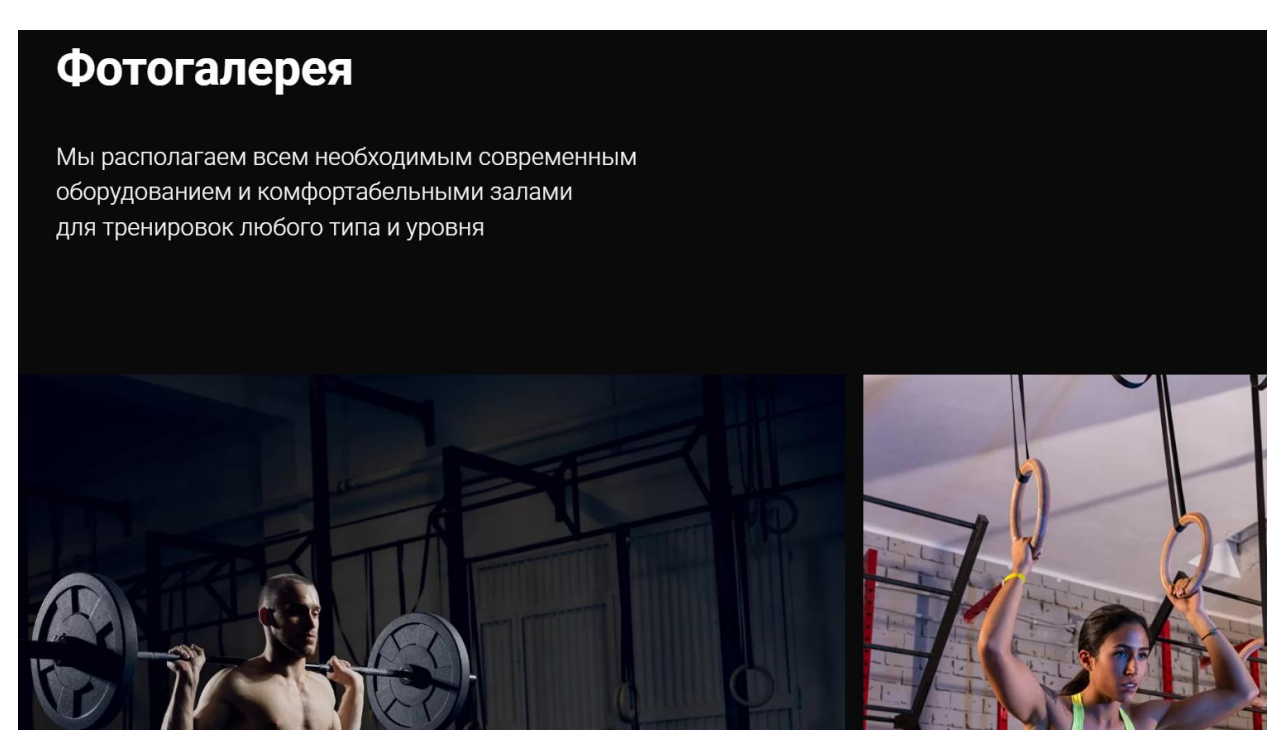

Рисунок 8 – Фотогалерея

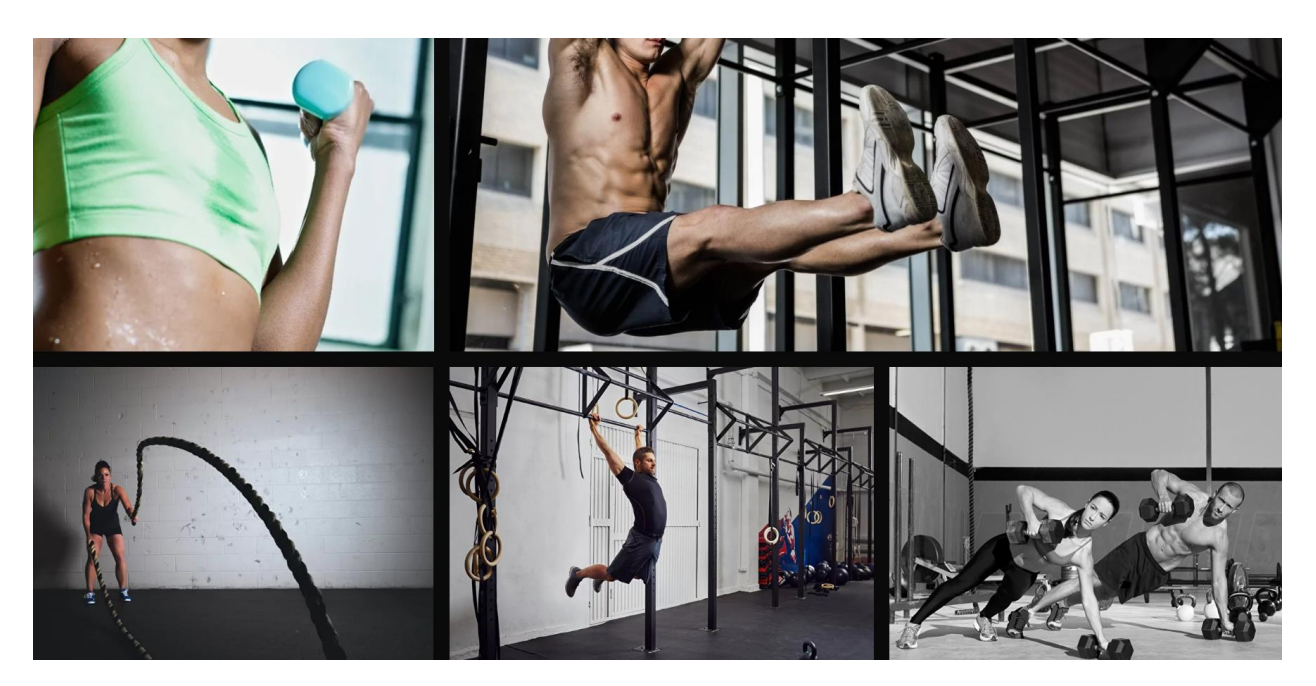

Рисунок 9 – Фотогалерея, продолжение

Далее информация о сотрудниках, также в минималистическом стиле. Этот элемент необходим для статусности и доверия пользователей. Многим пользователям интересно заранее узнать с какими профессионалами им придется работать.

# Наши тренеры

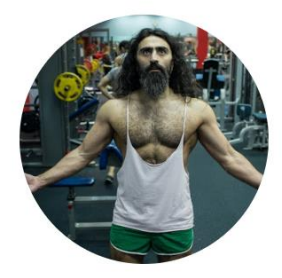

АШОТ ШАБОЯН Фитнес, болибиллинг Стаж 20 лет

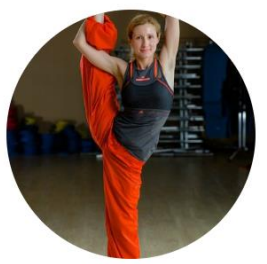

ОЛЕСЯ ГРИГОРЬЕВА Фитнес, групповые занятия

Стаж 10 лет

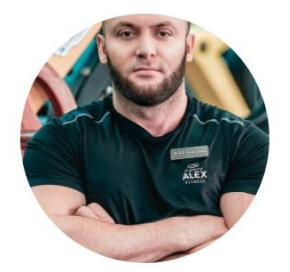

НИКОЛАЙ ХРОМОВ Knocchut .<br>Заслуженный мастер спорта по тяжёлой атлетике

## Рисунок 10 – Сотрудники

Список актуальных предложений, стиль минимализм, выполнены в виде блоков. На данном элементе сконцентрировано уникальное предложение нашего фитнес клуба.

Оформление достаточно простое и приятное глазу. Многие считают, что простой сайт не может быть красивым. Это неверное высказывание, ведь, чем проще сайт, тем легче сосредоточить внимание на главной идее, актуальном предложении.

Кнопки оформлены в желтом цвете, специалисты отмечают, что стимулирующими к нажатию цветами считаются оранжевый, зеленый и желтый. В них скрыт положительный призыв.

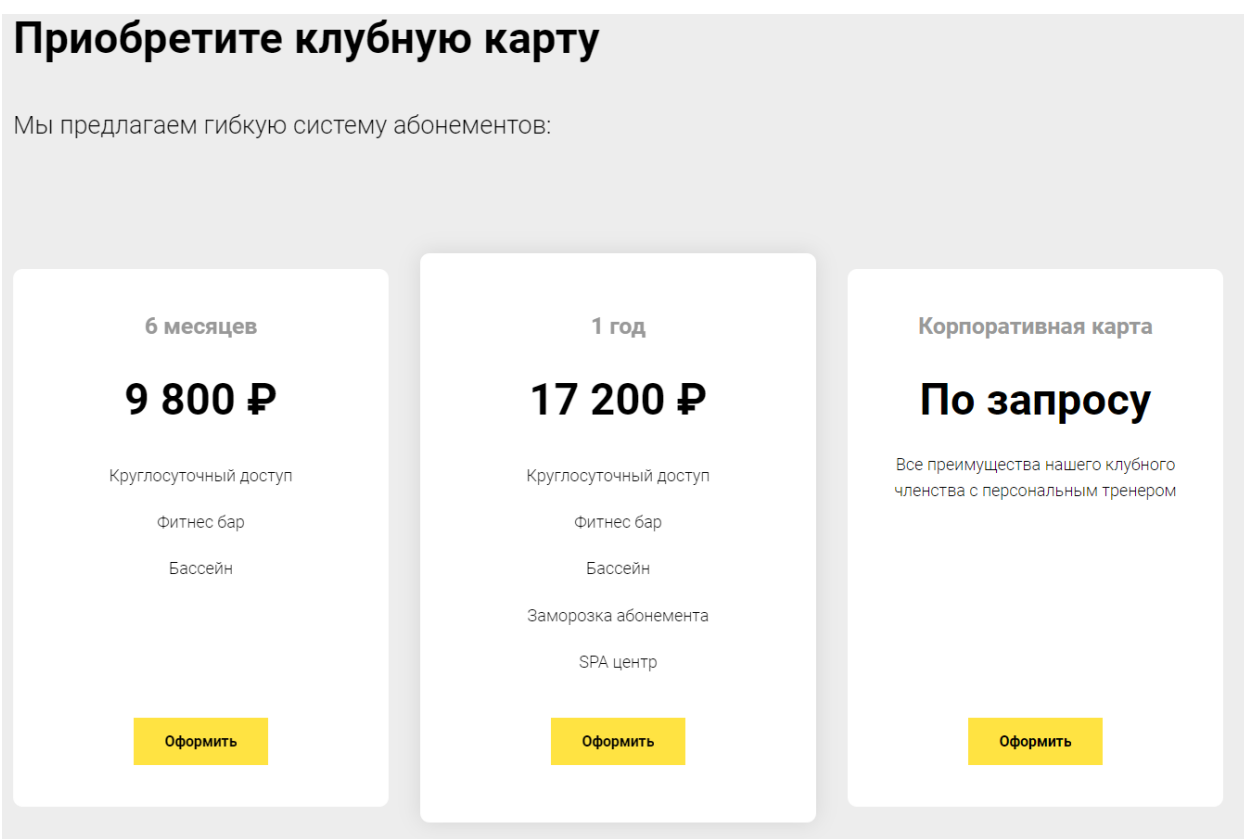

Рисунок 11 – Список предложений

Затем располагается форма для записи на бесплатную тренировку.

Данная часть лендинга также считается очень важным элементом, поэтому необходимо грамотно проработать поля для ввода контактной информации. Так как одной из целей нашего лендинга является получить контакты пользователя.

Используется минимум полей. Они делаются как можно более понятными и простыми для заполнения. В лендинге фитнес клуба используется всего два элемента: для ввода имени и фамилии (важно знать, как можно адресно и персонализировано обратиться к клиенту), а также для контактного телефона. Вся остальная информация уточняется в процессе общения с клиентами. Не желательно заставлять посетителей тратить время. Никто не станет делать то, что неудобно, сложно и непонятно.

# Записаться на бесплатную тренировку

Оставьте свои контакты и мы перезвоним вам в течение 15 минут

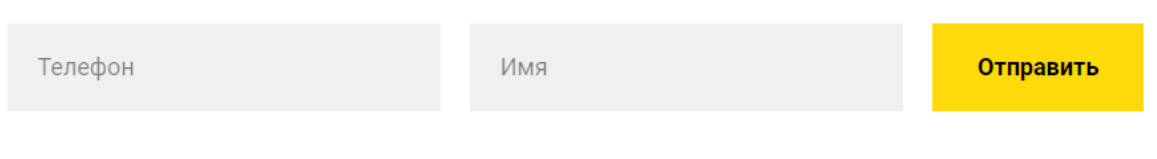

Нажимая "Отправить" вы даёте согласие на обработку ваших персональных данных

Рисунок 12 – Форма для записи

Завершающая страница – контактные данные фирмы, для обратной связи с желающими. Указаны социальные сети и место на карте.

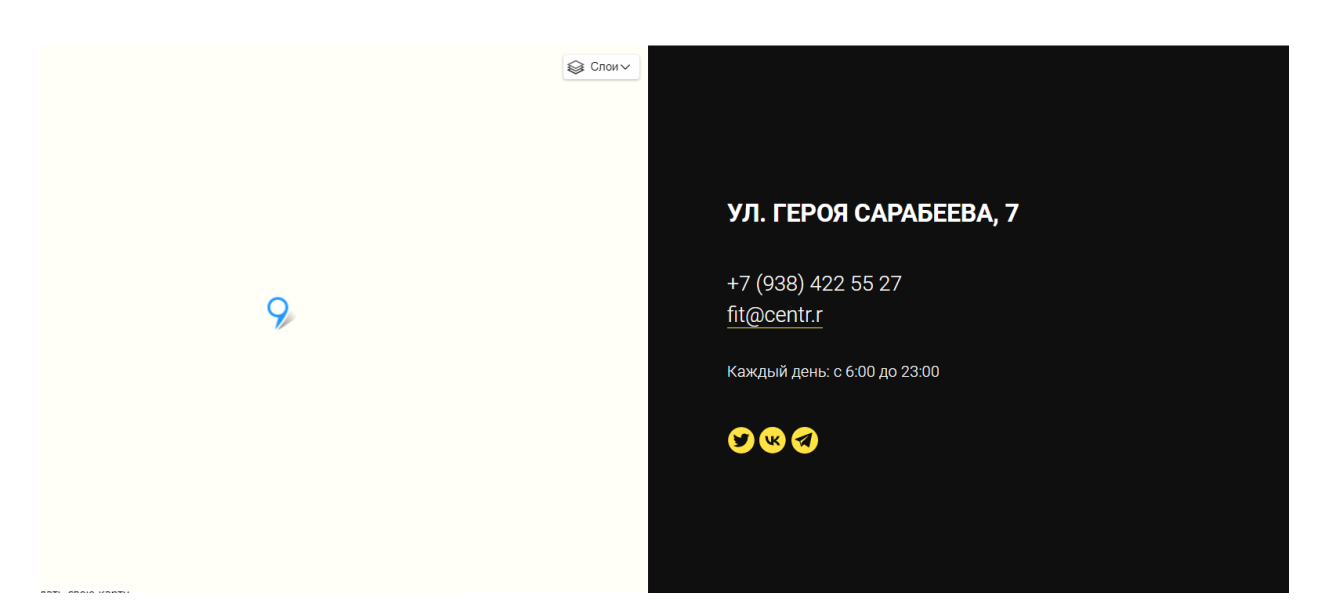

Рисунок 13 – Контактные данные фитнес клуба

### <span id="page-23-0"></span>**3 Анализ аналогичных решений у конкурентов**

Для успешного ведения бизнеса необходимо понимать ситуацию, происходящую на рынке. Многочисленные конкуренты стараются развиваться и совершенствовать бизнес. Чтобы держаться на высоком уровне в сфере любого бизнеса, требуется отслеживать действия конкурентов.

Главная данного анализа заключается в получении информации о преимуществах и недостатках конкурентов, а также о стратегии их развития. Эти данные позволят эффективно разработать уникальные торговые предложения и определить надёжный вектор развития бизнеса.

В проекте сделан акцент на анализ рекламные составляющие бизнеса конкурентов, с помощью которого будет подобран оптимальную рекламную кампанию для лендинга фитнес клуба.

## <span id="page-23-1"></span>**3.1 Конкурент 1. Alex Fitness**

Для начала ознакомимся с основной информацией на сайте, проанализируем дизайн и структуру веб-страницы.

– Ссылка на сайт компании:<https://krasnodar.alexfitness.ru/>

– Начало деятельности – 2009 год, распространен на 27 городов, имеет 59 клубов, 350 000 клиентов.

– У данной компании информативный сайт, присутствуют списки актуальных акций, программ и услуг. Имеется информация о сотрудниках, описана история компании. Концепция лендинга выдержана в одном стиле, имеет последовательную структуру. Текст читаемый.

– Представлена информация для рекламодателей [https://promo.alexfitness.ru/reklama.](https://promo.alexfitness.ru/reklama)

– По данным сервиса SimilarWeb количество посещений сайта менее 50 тысяч в месяц.

– Исходя из данных сервиса be1.ru – индексация чаще всего проходит из Яндекса.

Начальная страница лендинга конкурента Alex Fitness представлена на рисунке 14.

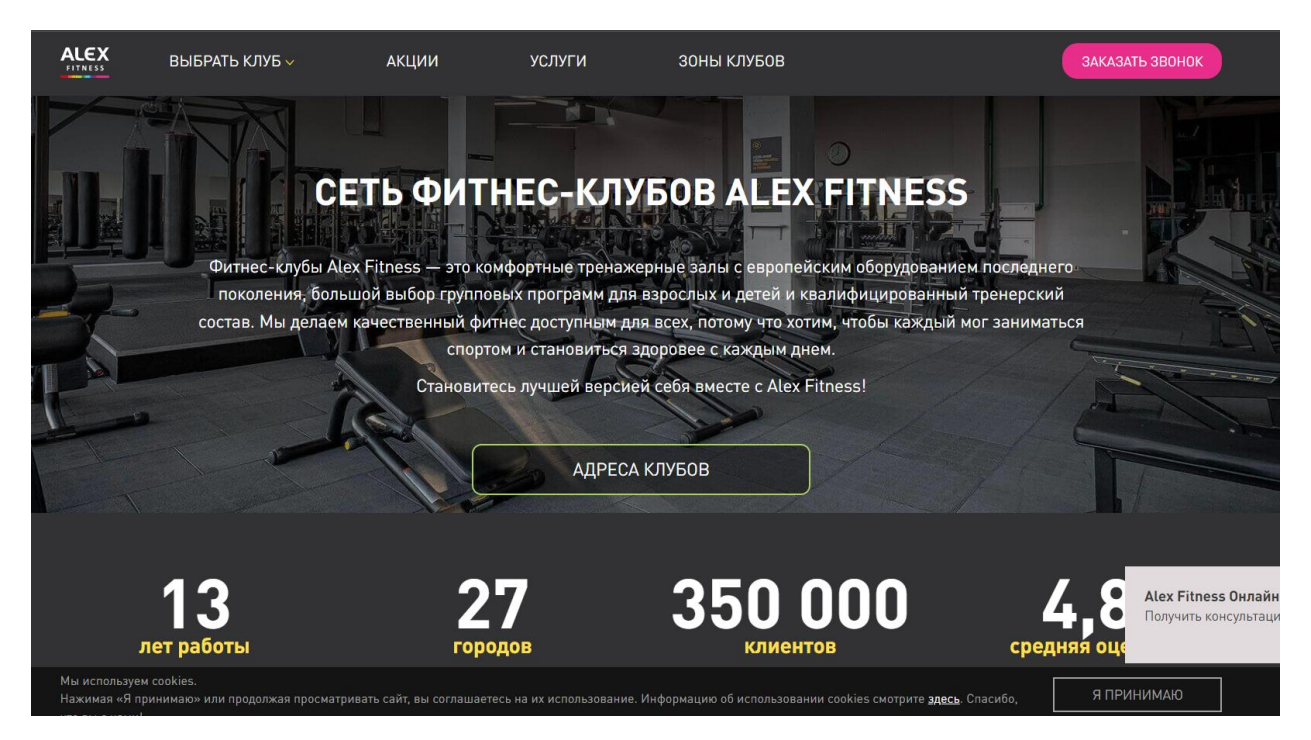

Рисунок 14 – Начальная страница Alex Fitness

Для более глубокого анализа воспользуемся сервисами SimilarWeb.com и be1.ru.

SimilarWeb – это сервис сбора, измерения, анализа и предоставления данных о поведенческих моделях, статистики вовлеченности пользователей веб-сайтов и мобильных приложений.

Почему выбор пал именно на этот сервис?

– Можно получить много данных для решения разных задач.

– Интуитивно понятный интерфейс, за счет чего сервисом удобно пользоваться.

Be1также является сервисом сбора и измерения данных. Имеет большой спектр инструментов для продвижения сайтов, начиная от аудита сайта, заканчивая проверкой сайтов на вирусы.

Проведём анализ конкурента с помощью функциональных возможностей сервисов.

Анализируя таргетинг по регионам и странам, можно сделать вывод, что клуб активно пользуется таргетинговой рекламой, основной региональной аудиторией конкурента является Россия. Что является очевидным, так как фитнес клубы конкурента располагаются в российском регионе. На рисунке 15 представлена работа сервиса SimilarWeb.

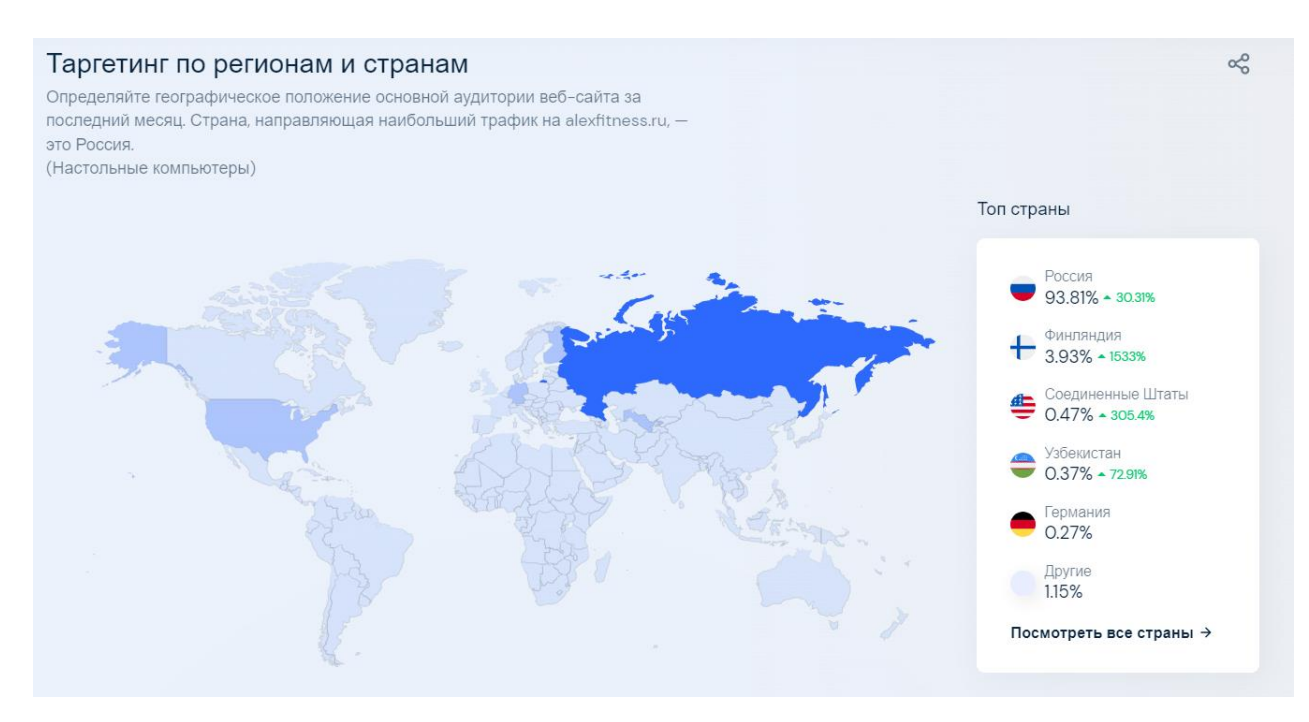

Рисунок 15 – Таргетинг Alex Fitness

Трафик социальных сетей предоставляет информацию о распределении рекламы на медиа пространстве, иначе – это количество людей, пришедших с рекламы или ссылки в соц. сетях. Наибольший процент приходится на социальную сеть VKontakte, затем Twitter и YouTube. На рисунке 16 представлены остальные показатели. На основе данных сервиса SimilarWeb делаем вывод, что конкурент вкладывается в продвижение рекламы в социальных сетях. На рисунке 16 представлено отображение анализа трафика.

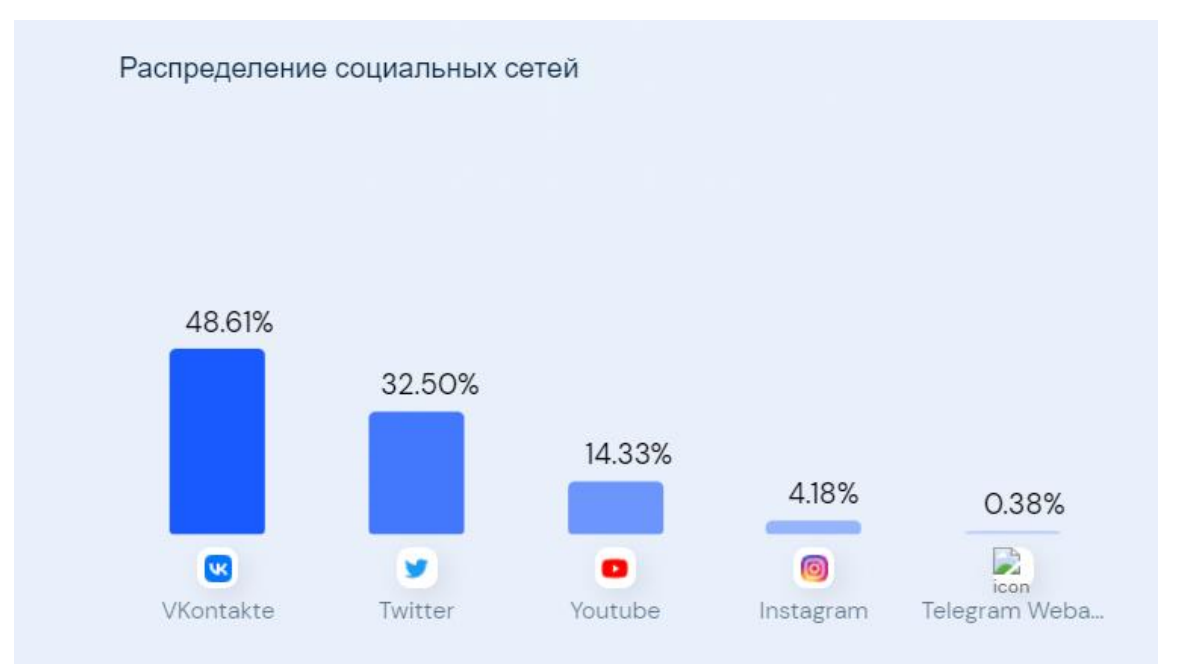

Рисунок 16 – Трафик соц. сетей Alex Fitness

Далее имеется возможность провести анализ конкурентов Alex Fitness. Исходя из показателей сервиса можем оценить степень схожести сайтовконкурентов, категорию и количество посещений в месяц. Данные с сервиса Similar Web представлены на рисунке 17.

| Веб-сайт                          | Близость                       | Посещений в<br>месяц | Категория                               | Рейтинг<br>категории |
|-----------------------------------|--------------------------------|----------------------|-----------------------------------------|----------------------|
| ŝ<br>fitnesshouse.ru              | $100\%$ $-$                    | 388.2K               | Здоровье > Диетическое питание и фитнес | #290                 |
| xfit.ru<br>$\chi$                 | $72\%$ $\longrightarrow$       | 89.5K                | Здоровье > Диетическое питание и фитнес | #1,574               |
| S<br>sportgyms.ru                 | $70\%$ $\longrightarrow$       | 216.9K               | Здоровье > Диетическое питание и фитнес | #755                 |
| I <sup>n</sup> terfit.ru          | $69\%$ $\longrightarrow$       | 106.5K               | Здоровье > Диетическое питание и фитнес | #1,261               |
| worldclass.ru<br>W/               | $63\%$ $\longrightarrow$       | 108.7K               | Здоровье > Диетическое питание и фитнес | #1,181               |
| fitness-cccp.ru<br>$^{\circledR}$ | $63%$ $\blacksquare$<br>$\sim$ | 114.9K               | Здоровье > Диетическое питание и фитнес | #1,567               |

Рисунок 17 – Конкуренты Alex Fitness

Продолжим анализ с помощью сервиса be1.ru, с его помощью предоставляется возможность оценить интернет запросы, то есть по каким

фразам в поисковой строке пользователь сможет увидеть сайт конкурента в результатах поиска.

На рисунке 18 представлены запросы в Yandex по Москве. Интересно наблюдать, что данные запросы содержат в себе различные виды фитнеса, ответы на которые содержатся на сайте клуба Alex Fitness в разделе ссылок на гайды в YouTube и других обучающих видео.

|                | Yandex       | Google                                |                |                                                          |                     |                 |                        |
|----------------|--------------|---------------------------------------|----------------|----------------------------------------------------------|---------------------|-----------------|------------------------|
| N <sup>2</sup> | Запрос       |                                       | Позиция        | <b>URL</b>                                               | Запросов в<br>месяц | Эфф.<br>показов | Конкурентный<br>анализ |
|                |              | что такое шейпинг                     | 7              | /fitness_quide/chto_takoe_shejping_dlya_pohudeniya       | 562                 | 281             | отчёт                  |
| 2              |              | как правильно делать<br>вакуум живота | $\mathsf{Q}$   | /fitness quide/uprazhnenie vakuum v zhivote              | 302                 | 151             | отчёт                  |
| 3              |              | шейпинг-это                           | 8              | /fitness_quide/chto_takoe_shejping_dlya_pohudeniya       | 262                 | 131             | отчёт                  |
| 4              |              | методы развития силы                  | $\overline{2}$ | /fitness_quide/metody_razvitiya_sily                     | 124                 | 124             | отчёт                  |
| 5              |              | китайская гимнастика                  | 9              | /fitness quide/gimnastika cigun dlya nachinayushhih      | 185                 | 93              | отчёт                  |
| 6              | super sculpt |                                       | 3              | /fitness_guide/gruppovye_silovye_trenirovki_super_sculpt | 71                  | 71              | отчёт                  |
|                |              | шейпинг это                           | 8              | /fitness_quide/chto_takoe_shejping_dlya_pohudeniya       | 142                 | 71              | отчёт                  |
| 8              |              | калланетика<br>упражнения             | 8              | /fitness_quide/kallanetika_dlya_novichkov                | 108                 | 54              | отчёт                  |
| g              |              | степ аэробика                         | 19             | /fitness_quide/gruppovye_trenirovki_step                 | 509                 | 51              | отчёт                  |
| 10             |              | pump тренировка                       | 9              | /fitness quide/gruppovve trenirovki pump                 | 99                  | 50              | отчёт                  |

Рисунок 18 – Запросы с Yandex

Сервис также предоставляет информацию о конкурентах, однако расчёт ведётся исходя из посещений по поисковым запросам. Можем отследить с какими из конкурентов наибольшие показатели в пересечении показов. На рисунке 19 представлена информация по запросам с конкурентами.

| Домен             | <b>NKC</b> | Пересечение показов | Показов сайта | Показов конкурента | Соотношение, % |
|-------------------|------------|---------------------|---------------|--------------------|----------------|
| mastergym.ru      | 460        | 14352               | 51137         | 41535              | 22             |
| goldsgym.ru       | 360        | 17744               | 51137         | 115498             | 20             |
| thebasefitness.ru | 240        | 13897               | 51137         | 60889              | 19             |
| fitseven.ru       | 1270       | 10813               | 51137         | 156949             | 19             |
| letbefit.ru       | 720        | 9319                | 51137         | 104205             | 14             |
| goodlooker.ru     | 2180       | 15289               | 51137         | 138080             | 14             |
| portdebras.pro    | 84         | 210                 | 51137         | 210                | 14             |
| vova.ua           | 130        | 1568                | 51137         | 7097               | 13             |
| lasalute.ru       | 360        | 9463                | 51137         | 109638             | 13             |
| fitclub.ru        | 150        | 5063                | 51137         | 12392              | 13             |

Рисунок 19 – Конкуренты Alex Fitness по показам

Подводя итоги, выяснилось, что данный конкурент обладает информативным сайтом компании, на нём присутствуют качественно обработанные фотографии. Загружаемый конкурентом контент в виде гайдов и статей помогает привлечь аудиторию даже по вопросительным запросам (например, «что такое шейпинг»).

Исходя из результатов анализа с помощью сервисов SimilarWeb и be1, можно сделать выводы о том, что конкурент занимается развитием рекламной сети, в большей степени рекламная стратегия Alex Fitness направлена на социальную сеть Vkontakte.

### <span id="page-28-0"></span>**3.2 Конкурент 2. XFit**

Анализ данного конкурента будет проводиться по аналогии с предыдущим.

– Основная информация по конкуренту XFit:

– Ссылка на сайт компании:<https://www.xfit.ru/club/krasnodar/>

– Начало деятельности – 2005 год, имеет 90 клубов, свыше 350 000 клиентов.

– У данной компании информативный сайт, присутствуют списки актуальных акций, программ и услуг.

– Оформление лендинга выдержано в едином стиле, соблюдена цветовая гамма.

– По данным сервиса SimilarWeb количество посещений сайта 89 тысяч в месяц.

– Исходя из данных сервиса be1.ru – индексация чаще всего проходит из Google, с небольшим отрывом от запросов с Яндекса.

Главная страница лендинга представляет собой серию из десяти слайдов с рекламными объявлениями, как конкурента, так и других компаний. Отметим, что таким образом конкурент не сформулировал идею компании и её услуги для посетителя сайта. Предположим, что посетитель не знает, что он находится на веб-странице фитнес клуба, с первых секунд он не сможет понять, где находится. Что в свою очередь может означать то, что читатель может и не пролистать лендинг далее. Обложка лендинга XFit продемонстрирована на рисунке 20.

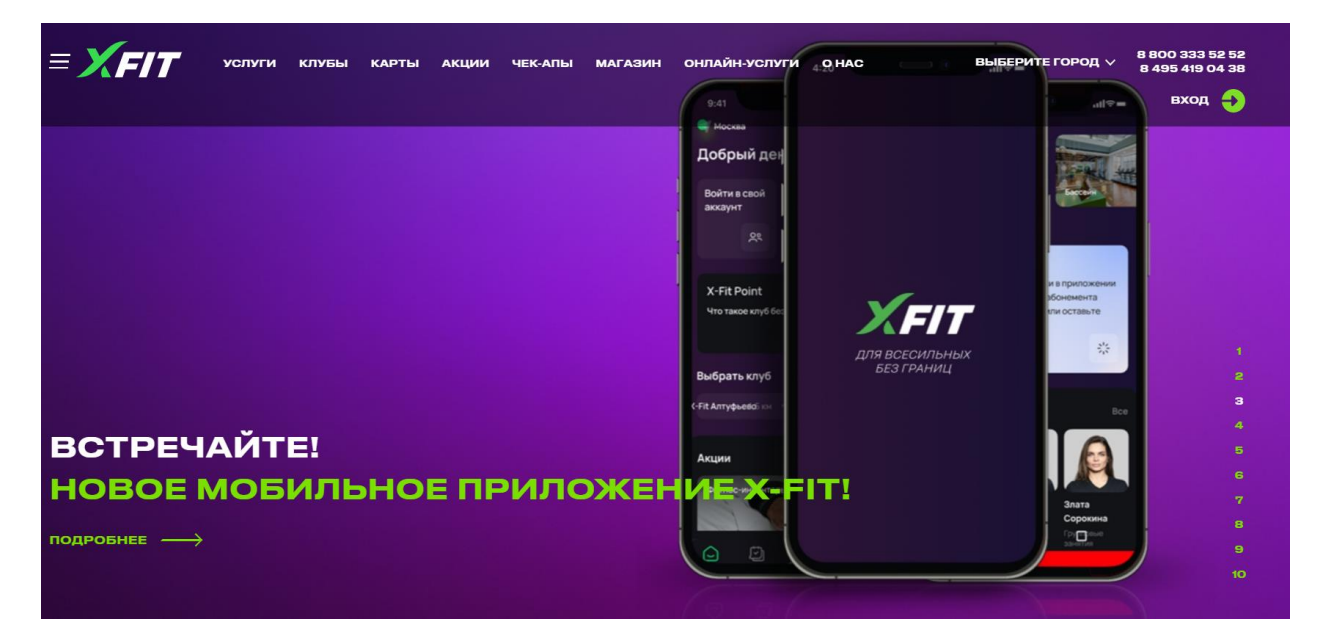

Рисунок 20 – Главная страница лендинга Alex Fitness

Проведём анализ конкурента с помощью функциональных возможностей сервисов be1 и SimilarWeb.

Оценивая таргетинг по регионам и странам, видим, что большинство переходов на сайт с рекламы происходило из России.

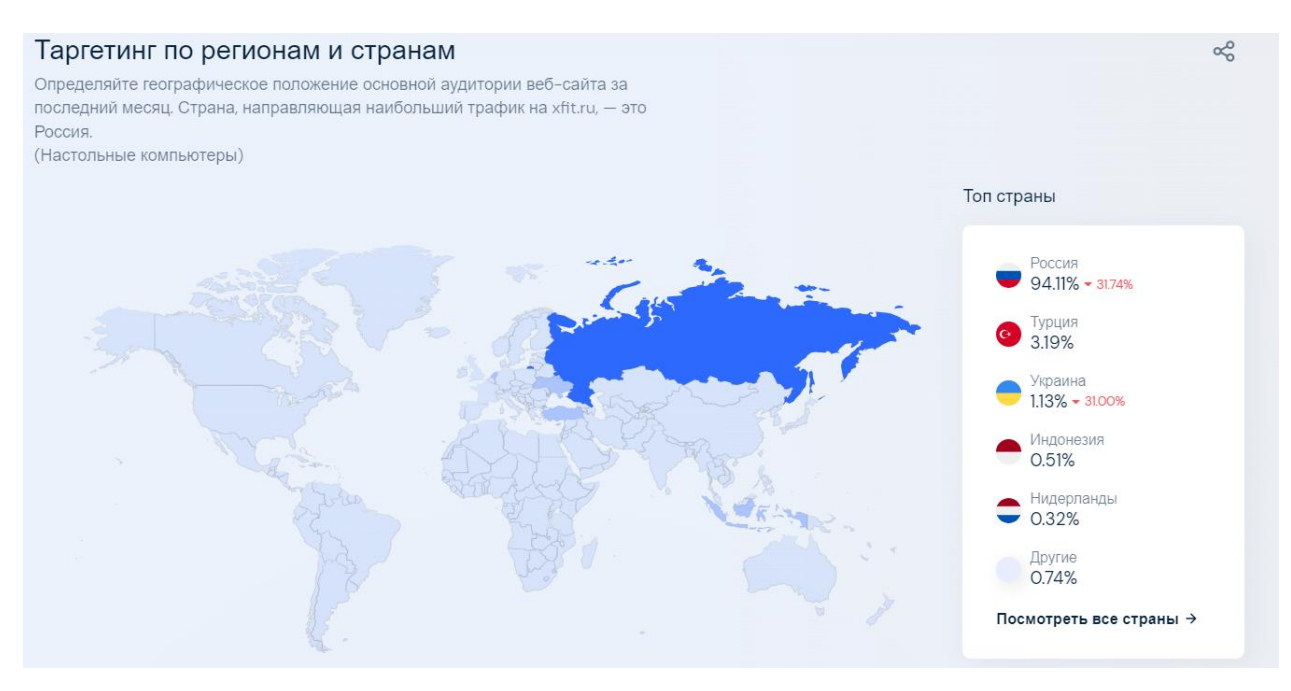

Рисунок 21 – Таргетинг XFit

Трафик социальных сетей показывает нам, что наибольший процент имеет Вконтакте, затем Youtube. В отличие от предыдущего конкурента компания XFit не задействует рекламу с Twitter.

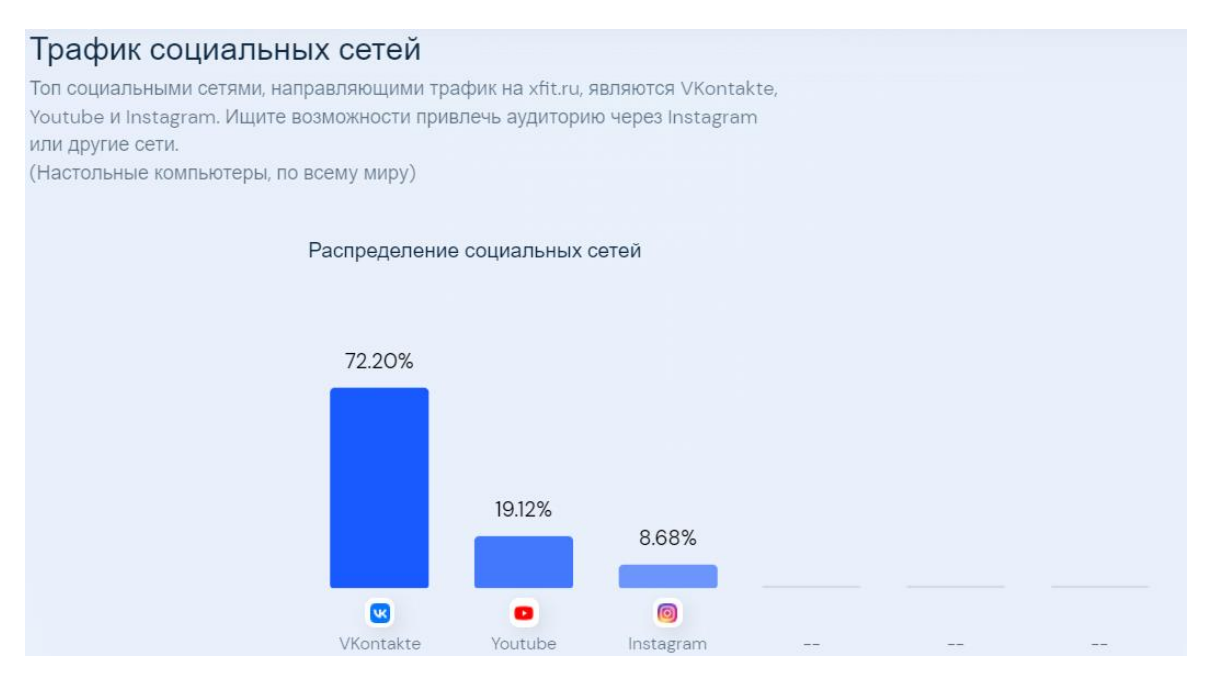

Рисунок 22 – Трафик социальных сетей XFit

Следом мы можем наблюдать степень похожести сайтов-конкурентов, а также их посещения в месяц, заметим, что количество посещений у конкурентов намного больше, чем у XFit.

| Веб-сайт             | Близость              | Посещений в<br>месяц | Категория                               | Рейтинг<br>категории |
|----------------------|-----------------------|----------------------|-----------------------------------------|----------------------|
| worldclass.ru        | $100\%$               | 108.7K               | Здоровье > Диетическое питание и фитнес | #1,181               |
| 훜<br>fitnesshouse.ru | $86\%$ $\blacksquare$ | 388.2K               | Здоровье > Диетическое питание и фитнес | #290                 |
| S sportgyms.ru       | 84%                   | 216.9K               | Здоровье > Диетическое питание и фитнес | #755                 |
| 觉 fitness-cccp.ru    | $82\%$                | 114.9K               | Здоровье > Диетическое питание и фитнес | #1,567               |
| terfit.ru<br>IΦ      | 80%                   | 106.5K               | Здоровье > Диетическое питание и фитнес | #1,261               |

Рисунок 23 – Конкуренты XFit

Проведём анализ запросов в Yandex по Москве. Лидирует запрос «белковая диета», что также схоже с показателями конкурента Alex Fitness, так как эти запросы не являются целевыми, а направляют в информационные разделы сайта. Но стоит отметить, что остальные запросы имеют прямой контекст, относящийся к нашему конкуренту.

| N <sup>2</sup> | Запрос                       | Позиция         | <b>URL</b>                  | Запросов в месяц | Эфф. показов | Конкурентный анализ |
|----------------|------------------------------|-----------------|-----------------------------|------------------|--------------|---------------------|
|                | белковая диета               | $\overline{2}$  | /blog/belkovaya-dieta/      | 1941             | 1941         | отчёт               |
| 2              | фитнес клуб                  | 10              |                             | 3588             | 1794         | отчёт               |
| 3              | икс-фит                      | 1               |                             | 870              | 870          | отчёт               |
| 4              | тренажерный зал              | 10 <sup>°</sup> | /services/trenazhernyy-zal/ | 1561             | 781          | отчёт               |
| 5              | тренажёрный зал              | 9               | /services/trenazhernyy-zal/ | 1217             | 609          | отчёт               |
| 6              | белковая диета для похудения | 6               | /blog/belkovaya-dieta/      | 910              | 455          | отчёт               |
| 7              | спортзал                     | 6               | /services/trenazhernyy-zal/ | 802              | 401          | отчёт               |
| 8              | х fit фитнес клуб            | 1               |                             | 317              | 317          | отчёт               |
| 9              | клуб фитнес                  | 11              |                             | 3081             | 308          | отчёт               |
| 10             | <b>ФИТНЕС</b>                | 25              |                             | 9336             | 280          | отчёт               |

Рисунок 24 – Запросы вYandex сайта XFit

Показатели конкурентов XFit схожи на обоих сервисах, а значит по показам и посещениям компания имеет одинаковых конкурентов, однако сервис be1.ru предоставляет более развёрнутую информацию.

| Домен                  | <b>NKC</b> | Пересечение показов | Показов сайта | Показов конкурента | Соотношение, % |
|------------------------|------------|---------------------|---------------|--------------------|----------------|
| worldclass.ru          | 1430       | 44708               | 99686         | 100640             | 31             |
| fitness-cccp.ru        | 790        | 38876               | 99686         | 60673              | 30             |
| sportgyms.ru           | 400        | 78125               | 99686         | 512654             | 29             |
| terfit.ru              | 1760       | 32449               | 99686         | 45421              | 26             |
| lovefit.ru             | 80         | 13013               | 99686         | 37667              | 23             |
| fitunion.pro           | 250        | 9660                | 99686         | 60590              | 20             |
| msk.fitness.firmika.ru | 1120       | 18552               | 99686         | 66391              | 19             |
| msk.alexfitness.ru     | 2590       | 7094                | 99686         | 19092              | 19             |
| m.onfit.ru             | 210        | 1547                | 99686         | 6490               | 19             |
| fitnesstop.ru          | 90         | 15580               | 99686         | 120118             | 18             |

Рисунок 25 – Конкуренты XFit по показам

Подводя итоги, делаем вывод, что данный конкурент обладает информативным сайтом компании, загружаемый ими контент в виде блога помогает привлечь аудиторию по запросам о диете. Конкурент таким же

образом, как и предыдущий отдаёт предпочтение рекламе в социальной сети Vkontakte.

Минусом лендинга конкурента является отсутствие сформулированного призыва к действию на обложке страницы, что может повлечь за собой потери некоторых потенциальных клиентов. Также столкнувшись ошибками на сайте при выборе города, были сделаны выводы о нестабильной работе лендинга.

### <span id="page-34-0"></span>**4 Реклама лендинга фитнес клуба**

### <span id="page-34-1"></span>**4.1 SEO**

SEO-это комплекс работ направленных на повышение видимости вебпродукта в поисковых системах. Список требований (факторы ранжирования) и значимость каждого фактора изменяются с течением времени.

Для того, чтобы точнее сформулировать как устроены поисковые системы разберём следующие понятия.

Индексация – это добавление страниц в базу данных поисковика, страница считается проиндексированной, если её можно найти в поисковых системах.

Ранжирование – это процесс выстраивания найденных по запросу пользователя страниц в порядке наибольшего соответствия введённому запросу.

Релевантность – степень соответствия найденного документа или набора документов нуждам пользователя.

При составлении стратегии рекламных интеграций важно произвести анализ бизнеса, ниши и конкурентов. Это позволит получить представление о требованиях к сайту и его тематике. Помогает учесть сильные и слабые стороны конкурентов, отличиться от них.

Каким образом анализировать нишу в SEO? Выбрать лидеров в списке запросов поисковой системы и оценить параметры доменов: возраст домена, количество ссылок, структуру сайтов, уникальные решения, описания и т. д. На основе сделанных выводов разрабатываем свой план

Немаловажным фактором в продвижении SEO являются ключевые слова, они представляют собой запросы пользователей, под них в свою очередь оптимизируются страницы сайта.

Воспользуемся инструментом поиска ключевых слов wordstat.yandex.ru для внедрения SEO в лендинг фитнес клуба. Собираем список всех ключевых слов. Результаты представлены на рисунке 26.

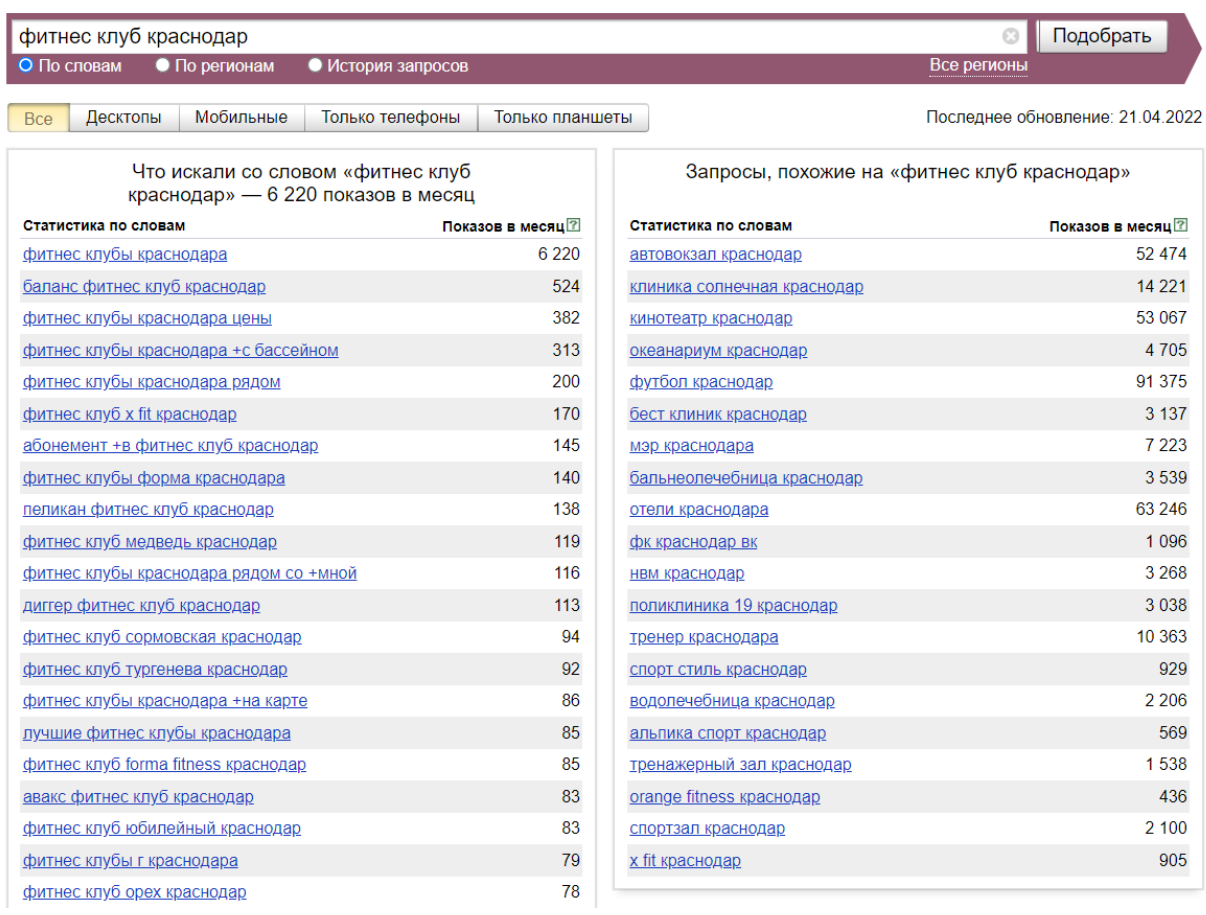

Рисунок 26 – Результаты подбора ключевых фраз

Затем проверим получившиеся запросы на геозависимость, локализацию и коммерциальзацию с помощью сервиса arsenkin.ru.

ГЕОзависимый запрос – поисковый запрос, выдача по которому отличается для пользователей из разных регионов страны (России).

ГЕОНЕзависимый запрос – поисковый запрос, выдача по которому совпадает для пользователей из всех регионов России. Эта метрика бинарная, то есть запрос может быть либо геозависимый, либо геонезависимый, третьего не дано.

Локализация – показатель, показывающее процентное отношение региональных сайтов в выдаче по ключевой фразе, позволяющее точнее подбирать целевые запросы в семантическое ядро.

Коммерциализация – показатель, определяющий долю коммерческих результатов в выдаче по ключевой фразе. При анализе алгоритм сервиса

учитывает документные факторы, запросные (данные выдачи) и прочие факторы.

С помощью определения данных факторов специалист понимает: насколько важна принадлежность ключевой фразы к конкретному региону в продвижении; является ли поисковой запрос коммерческим или информационным [4].

На рисунке 27 представлены данные сервиса об анализе ключевых слов. Наиболее подходящие – фитнес клубы Краснодара цены, фитнес клубы Краснодара рядом, спортзал Краснодар, абонемент в фитнес клуб Краснодар, тренажерный зал Краснодар.

| #               | Фраза                               | Локализация, % | Геозависимость | Коммерциализация, % |
|-----------------|-------------------------------------|----------------|----------------|---------------------|
|                 | фитнес клубы краснодара             | 100%           | HeT            | 74%                 |
| 2               | фитнес клубы краснодара цены        | 100%           | <b>HeT</b>     | <b>77%</b>          |
| 3               | фитнес клубы краснодара с бассейном | 100%           | HeT            | 74%                 |
| 4               | фитнес клубы краснодара рядом       | 100%           | HeT            | 78%                 |
| 5               | абонемент в фитнес клуб краснодар   | 85%            | <b>HeT</b>     | 77%                 |
| 6               | фитнес клубы краснодара на карте    | 100%           | HeT            | 74%                 |
| 7               | лучшие фитнес клубы краснодара      | 100%           | нет            | 36%                 |
| 8               | фитнес клубы г краснодара           | 100%           | HeT            | 74%                 |
| 9               | фитнес клуб краснодар               | 100%           | нет            | 74%                 |
| 10 <sup>°</sup> | тренер краснодара                   | 95%            | нет            | $0\%$               |
| 11              | тренажерный зал краснодар           | 100%           | нет            | 74%                 |
| 12              | спортзал краснодар                  | 100%           | <b>HeT</b>     | 75%                 |

Рисунок 27 – Данные сервиса arsenkin.ru

Выполнив необходимый анализ, приступаем к редактированию SEO лендинга фитнес клуба. Настраиваем SEO в редакторе блочного конструктора сайтов Tilda Publishing. На рисунке 28 продемонстрирован анализ лендинга фитнес клуба с помощью плагина для веб-браузера SEOquake. URL следует поменять на более короткий, например «profit23.ru». В данный момент это невозможно, так как уникальный URL предоставляется платно на данном сервисе.

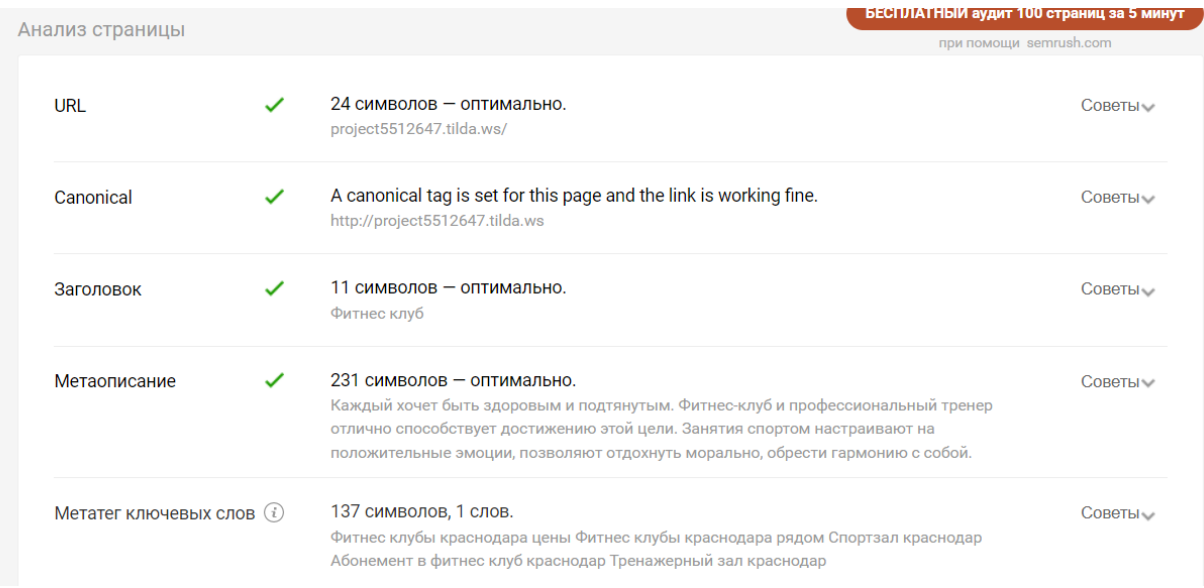

Рисунок 28 – Настройка SEO

### <span id="page-37-0"></span>**4.2 Подбор площадок для размещения рекламы**

За повышение рейтинга сайта в поисковых система отвечает множество факторов, одним из которых является размещение кросс-ссылки на подходящие интернет-площадки.

Кросс-ссылка – это ссылка, так называемый линк с другого домена, который ведет на сайт. Кросс-ссылки в любом поисковике считаются показателем того, насколько сайт популярен у пользователей. Если авторитетный домен перенаправляет людей на страницу, поисковые системы рассматривают это как одобрение. В результате контент считается достойным распространения и занимает более высокое место в поисковой системе.

Алгоритмы поисковых сетей регулярно обновляются. Это приводит к тому, что ценность каждой кросс-ссылки также варьируется. Но есть общие параметры оценки, актуальные для Google и Яндекса. Среди них:

– Авторитет домена. Поисковики измеряют авторитет конкретного сайта в зависимости от его возраста, размера и уровня доверия, связанного с ним. Каждому домену присваивается оценка. Чем она выше, тем выше репутация веб-ресурса.

– Коэффициент значимости ссылки. Он определяется внутренним рейтингом поисковика.

– Место размещения линка. Чем ближе находится ссылка к главной странице, тем лучше. Если ссылка размещена прямо на ней, это повышает его значимость.

– Взаимные кросс-ссылки. Ценность ссылки понижается, если аналогичный линк находится на сайте-партнере. То есть договориться о взаимном пиаре можно, но ценность таких ссылок меньше.

– Давность размещения. На эффективность ссылки положительно влияет длительность размещения на ресурсе. Однако, поисковики регулярно обновляют ранжирование и переносят часть информации в архивы. Это значит, что эффективность ссылки, размещённой продолжительное время спустя, останется неизменным и не будет подниматься с течением времени.

– Релевантность страницы и контента. Этот показатель оценивает тематическую релевантность контента на двух страницах. Той, с которой ведет ссылка, и той, куда она ведет. Алгоритмы анализируют контент и сравнивают его, ищут те же фразы, слова и темы.

– Якорь ссылки. Якорный линк – это кликабельный текст. Поисковики проверяют соответствие этого текста странице, куда ведёт ссылка. Нельзя написать «качественные окна» и перекидывать пользователя на раздел «Двери». Это снижает значимость линка.

– Число переходов. С точки зрения поисковика контент, который пользуется популярностью, достоин более высокой выдачи. Так что чем больше людей кликает на ссылку, тем выше она оценивается [5].

Для подбора подходящих площадок для размещения ссылки воспользуемся сервисом gogetlinks.net. С помощью удобного фильтра на сайте настраиваем нужные нам категории и параметры. На рисунке 29 представлены параметры, удовлетворяющие категории лендинга фитнес клуба.

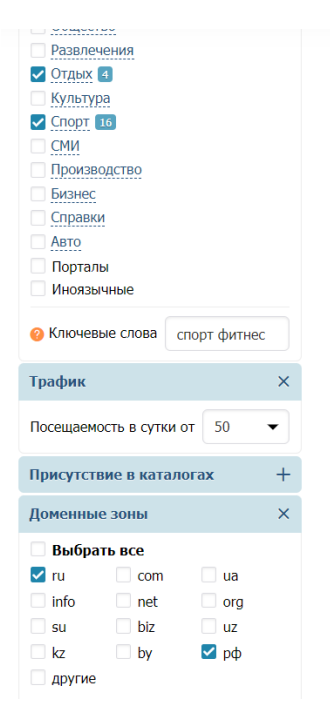

Рисунок 29 – Настройка параметров сервиса gogetlinks.net

В результате выставленных параметров инструмент находит для нас наиболее эффективные площадки для размещения линка. Можем оценить каждый вариант по количеству посещений в сутки, а также по стоимости размещения. На рисунке 30 представлен подбор площадок, на которых мы сможем разместить статью или ссылку на наш лендинг.

| Найдено 6 площадок                     |                     |                  |                      |                        | Создать кампанию на странице            | $20 \rightarrow$           |
|----------------------------------------|---------------------|------------------|----------------------|------------------------|-----------------------------------------|----------------------------|
| Сайт ≑                                 | Трафик в<br>сутки ≑ | $Q$ PR-CY $\div$ | $\bullet$ MKC $\div$ | $\bullet$ Tpact $\div$ | • Стоимость размещения<br>• Контекстная | ≑ Статья                   |
| $\bullet$                              | 1 300               | 32               | 90                   | $\overline{9}$         | 300 P<br>$-15%$                         | 415 $\mathsf{P}$<br>$-12%$ |
| bartendaz.ru $\mathbb{N}$<br>$\bullet$ | 180                 | 31               | 320                  | 8                      | $\overline{a}$                          | 1822 ₽<br>$+296%$          |
| force-man.ru $\mathbb{N}$<br>$\bullet$ | 180                 | 36               | 210                  | 8                      | ÷                                       | 3413P<br>$+658%$           |
| canoesport.ru ?<br>$\bullet$           | 160                 | 31               | 350                  | $\, 8$                 | ÷                                       | 1855₽<br>$+312%$           |
| fitness-bodybuilding.ru ><br>♥         | 54                  | 21               | 90                   | $\overline{7}$         | 358 P<br>$+12%$                         |                            |
| max-body.ru $\sum$<br>$\bullet$        | 53                  | 35               | 130                  | 7                      | ÷                                       | 1966 ₽<br>+337%            |
|                                        |                     |                  |                      |                        | Заказать размещение                     |                            |

Рисунок 30 – Результаты поиска

### <span id="page-40-0"></span>**4.3 Контекстная реклама**

Контекстная реклама – это объявления, всплывающие в интернете в соответствии с введёнными поисковыми запросами. Зачастую контекстная реклама отображается в поисковиках, а также в различных мобильных приложениях и т. д.

Контекстную рекламу условно подразделяют на поисковую и рекламу в сетях. Рассмотрим подробнее каждую стратегию.

Поисковая контекстная реклама отображается в поисковых системах, например таких как Яндекс, Google, Рамблер и другие. Поисковик выдаёт объявление в момент введения запросов от пользователя. Исходя из содержания запроса подбирается категория рекламы. Удобным явдяется то, что рекламодатель оплачивает клики пользователей, то есть, когда пользователь переходит по объявлению списывается определённая плата с рекламодателя. Также рекламодатели в праве нахначить удобную для них стоимость за клик.

Реклама в сетях отображается на сайтах-партнёрах, приложениях и других рсурсах рекламных систем.

Главным отличием рекламы в сетях от поисковой является то, что в поиске реклама выдается по ключевым фразам, а реклама в сетях направлена на пользователей, которые в данный момент не рассматривают приобретение товара или услуги, но каким-либо образом проявил интерес к тому, что рекламируется.

В данном проекте научимся пользоваться рекламной сетью поисковой системы Яндекс. Произведём краткую аналитику сети:

– В рекламную сеть Яндекса входит более 40 000 сайтов, мобильных приложений, видеохостингов и т. д.

– Плюсом для нас является большой охват интернет-аудитории в России.

Перейдём к созданию текстово-графичесокой кампании в Яндекс.Директ. Выберем для лендинга фитнес клуба кампанию показа на поиске.

Редактируем объявление, последовательно заполняя все возможные поля, такие как, дополнения, уточнения, ключевые фразы, минус фразы.

Оформляем заголовки объявления, описание, контактные данные. Регионы показа сводим к минимуму, оставляя только юг России. На рисунке 31 представлены условия показа рекламы и конечный вид объявления.

| Группа 4891467301                            |             |                                                  |                                                                                             |
|----------------------------------------------|-------------|--------------------------------------------------|---------------------------------------------------------------------------------------------|
| Новая группа                                 | 1 объявл. > |                                                  |                                                                                             |
| Nº M-12042761221                             |             | Условия показа +                                 | <b>© Объём</b><br>Ставка, руб.<br>Прогноз<br>Спис.<br>ставки, руб.<br>трафика<br>цена, руб. |
| Фитнес зал в Краснодаре                      |             |                                                  |                                                                                             |
| Не упусти свой шанс похудеть к лету!         |             |                                                  | Для всего объявления:                                                                       |
| • Адрес и телефон<br>project5512647.tilda.ws |             |                                                  |                                                                                             |
| Регионы показа: Юг                           |             | Ключевые фразы                                   | Для всех ключевых фраз:                                                                     |
| Дополнения:                                  |             |                                                  |                                                                                             |
| изображение (стандартное), быстрые<br>ссылки |             | абонемент +в фитнес клуб краснодар -купить -цена | $-$ ②<br>$-$ ②<br>139<br>3.00<br>397.90<br>713.90<br>100                                    |
| Ожидает модерации.                           |             |                                                  | 75<br>647.30<br>304.70<br>219.30                                                            |
|                                              |             |                                                  | 15<br>195.00<br>5<br>169.80<br>169.80                                                       |
| Редактировать группу                         |             |                                                  |                                                                                             |
| Редактировать объявления                     |             | акции фитнес клубов краснодара                   | $-$ ②<br>$-$ ②<br>139<br>3.00<br>100<br>583.70<br>293.60                                    |
| Копировать группу                            |             |                                                  | 75<br>511.70<br>211.00                                                                      |
|                                              |             |                                                  | 15<br>117.80<br>71.00                                                                       |
| Удалить группу                               |             |                                                  | 5<br>6.50<br>6.50                                                                           |
| Минус-фразы на группу                        |             | дешевый фитнес клуб краснодар                    | $-$ ②<br>$-$ ②<br>139<br>3.00                                                               |
|                                              |             |                                                  | 518.90<br>100<br>121.30                                                                     |
| Метки                                        |             |                                                  | 95.30<br>75<br>35.60<br>15<br>25.00<br>16.90                                                |
|                                              |             |                                                  | 5<br>6.50<br>6.50                                                                           |
|                                              |             | женский фитнес клуб краснодар                    | 139<br>4 795.20<br>865.90                                                                   |
|                                              |             |                                                  | 3.00<br>100<br>472.00<br>280.40                                                             |
|                                              |             |                                                  | 75<br>428.60<br>224.40                                                                      |
|                                              |             |                                                  | 15<br>141.20<br>186.20<br>÷<br>70.00<br>70.00                                               |

<span id="page-41-0"></span>Рисунок 31 – Подключение рекламы на поиске в Яндекс

## **4.4 Таргетированная реклама**

Является одним из форматов рекламы в социальных медиа, которую видят только пользователи, подходящие под указанные рекламодателем параметры: пол, возраст, геолокация, список интересов и другие.

Рекламодатели самостоятельно устанавливают параметры, после чего алгоритмы таргетинга определяют подходящих пользователей и демонстрируют рекламу непосредственно им. Важно заметить, что любой бизнес может найти релевантную аудиторию по крайней мере в одной из социальных сетей.

Каким образом сегментируются пользователи? Пользователь, регистрируясь на любой социальной платформе, заполняет анкетные данные: пол, возраст, место работы и учебы, интересы, увлечения. Пользователь также подписывается на других пользователей, а также на различные группы и каналы. Эти данные обрабатываются, затем на их основе формируются сегменты пользователей по всем метрикам.

В отличие от рекламы на поиске, таргетированную рекламу можно точнее конкретизировать на определенной целевой аудитории, что значительно повышает кликабельность и эффективность рекламного объявления.

Приступим к подключению таргетинговой рекламы для лендинга фитнес клуба. Рекламу планируется размещать в социальной сети Вконтакте, так как исследования таргетинговой рекламы у конкурентов выявило наибольший процент трафика именно на этой социальной площадке.

Форма создания объявления схожа с Яндекс.Директом, достаточно удобно и просто создавать объявление. Для начала выберем стратегию цены за переход и сегментируем пользователей по интересам, региону и группам, в которых состоят пользователи. Целевая аудитория составила 3 500 человек, средний процент перехода по рекламе приблизительно 40–50 %. По установленной нами цены за переход и процентному соотношению пользователей можно выяснить итоговую стоимость рекламы на данной платформе. На рисунке 32 представлены итоговые параметры кампании и готовое объявление.

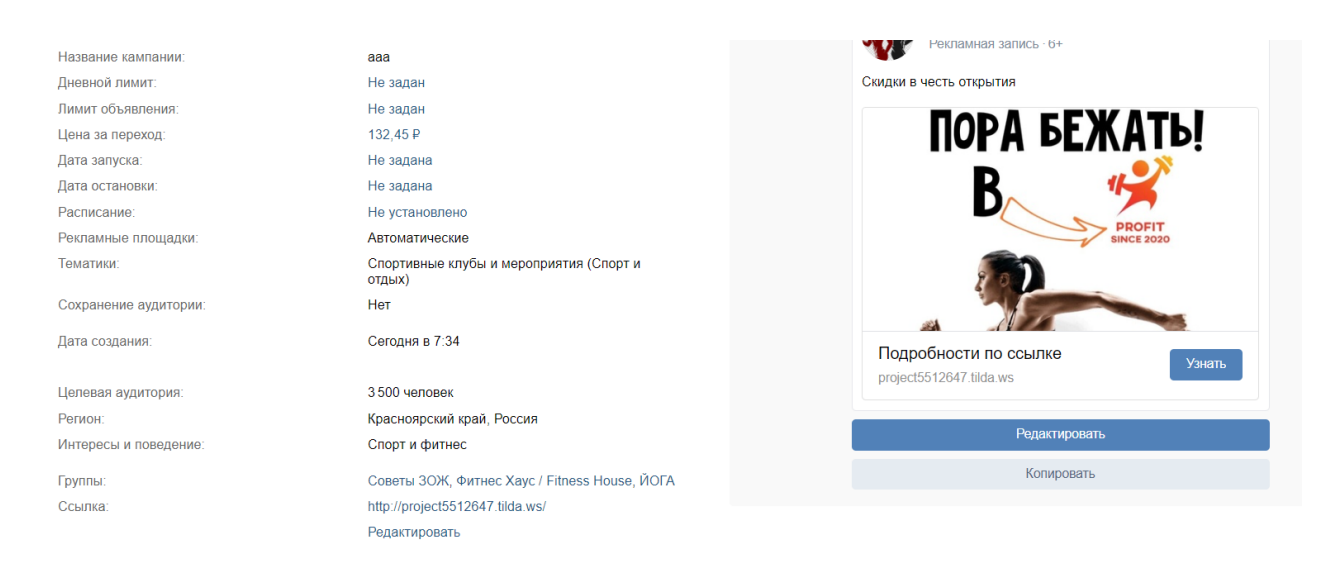

Рисунок 32 – Рекламная кампания со стратегией цены за переход

Затем выберем стратегию таргетинга по цене за показы и ключевым фразам. Выставляем параметры нужным нам образом. Целевая аудитория значительно расширилась, но это не означает, что процент переходов на сайт также возрастёт.

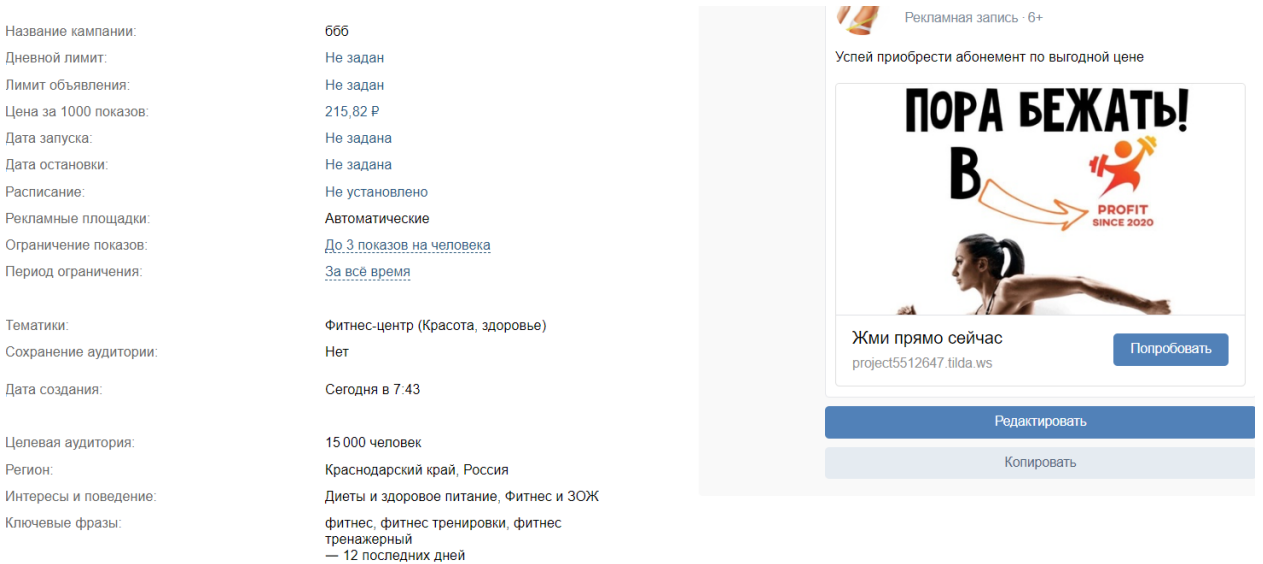

Рисунок 33 – Рекламная кампания по стратегии цены за 1000 показов

### **ЗАКЛЮЧЕНИЕ**

<span id="page-44-0"></span>В работе были рассмотрены основные понятия и построение маркетинг кита, выявлены и решены задачи для проектирования маркетинг кита фитнес клуба. Были подробно описаны шаги разработки маркетингового средства.

Разработанный маркетинг кит фитнес клуба послужил основой для лендинга компании. Сформулировав основные принципы создания эффективной посадочной страницы, был реализован лендинг фитнес клуба, в полной мере отвечающий данным параметрам.

Были проанализированы аналогичные решения у конкурентов, выявленная информация способствовала определению рекламной стратегии лендинга. Были сформулированы и внедрены рекламные объявления на множестве площадок.

В ходе работы были приобретены знания в сфере маркетинговых услуг, сферы бизнеса фитнес клубов, а также все поставленные ранее цели и задачи были выполнены.

В процессе работы были освоены инструменты: графический редактор Adobe Photoshop 2021, программа подготовки презентаций Microsoft PowerPoint, блочный конструктор сайтов Tilda Publishing.

Для анализа конкурентов использовались интернет-сервисы SimilarWeb.com и be1.ru. Для внедрения рекламы использовались сервис подбора ключевых слов wordstat.yandex.ru, сервис для размещения контекстной рекламы на Яндексе и его партнерах direct.yandex.ru.

# **СПИСОК ИСПОЛЬЗОВАННЫХ ИСТОЧНИКОВ**

<span id="page-45-0"></span>1 Вся информация про маркетинг кит / Галинская Ю. 20.06.2018 // [Электронный ресурс]. – Режим доступа: URL: https://webpromoexperts.net/blog/vsya-informaciya-pro-marketing-kit/ (дата обращения 10.05.2022 г.)

2 Adobe Photoshop: обзор интерфейса, функций и возможностей программы / 15.12.2021 // [Электронный ресурс]. – Режим доступа: URL: https://practicum.yandex.ru/blog/funkcii-i-vozmozhnosti-adobe-photoshop/ (дата обращения 11.05.2022 г.)

3 Лендинги // [Электронный ресурс]. – Режим доступа: URL: https://vc.ru/marketing/392412-lending-chto-eto-plyusy-vidy-i-otlichie/ (дата обращения 14.05.2022 г.)

4 Описание ресурса Arsenkin Tools // [Электронный ресурс]. – Режим доступа: URL: https://arsenkin.ru/tools/commerce/ (дата обращения 15.05.2022 г.)

5 Кросс-ссылки // [Электронный ресурс]. – Режим доступа: URL: https://www.advantshop.net/blog/seo-prodvizhenie/kak-nakhodit-i-otbiratkachestvennye-ploschadki-dlya-razmescheniya-ssylok/ (дата обращения  $25.05.2022$  г.)

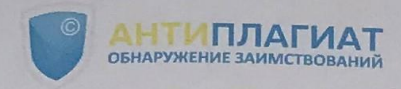

# **СПРАВКА**

о результатах проверки текстового документа на наличие заимствований

Кубанский Государственный университет

# ПРОВЕРКА ВЫПОЛНЕНА В СИСТЕМЕ АНТИПЛАГИАТ.ВУЗ

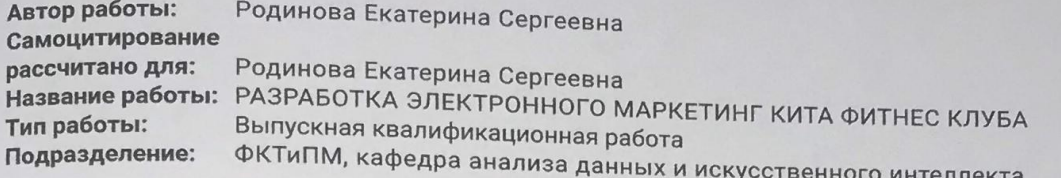

П ОТЧЕТ О ПРОВЕРКЕ КОРРЕКТИРОВАЛСЯ: НИЖЕ ПРЕДСТАВЛЕНЫ РЕЗУЛЬТАТЫ ПРОВЕРКИ ДО КОРРЕКТИРОВКИ

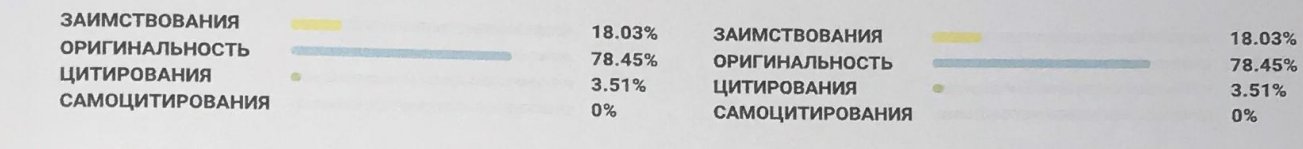

ДАТА ПОСЛЕДНЕЙ ПРОВЕРКИ: 21.06.2022

ДАТА И ВРЕМЯ КОРРЕКТИРОВКИ: 21.06.2022 19:38

#### Модули поиска:

**РЕЗУЛЬТАТЫ** 

ИПС Адилет; Библиография; Сводная коллекция ЭБС; Интернет Плюс; Сводная коллекция РГБ; Цитирование; Переводные заимствования (RuEn); Переводные заимствования по eLIBRARY.RU (EnRu); Переводные заимствования по Интернету (EnRu); Переводные заимствования издательства Wiley (RuEn); eLIBRARY.RU; СПС ГАРАНТ; Модуль поиска "КубГУ"; Медицина; Диссертации НББ; Перефразирования по eLIBRARY.RU; Перефразирования по Интернету; Перефразирования по коллекции издательства Wiley; Патенты СССР, РФ, СНГ; СМИ России и СНГ; Шаблонные фразы; Кольцо вузов; Издательство Wiley; Переводные заимствования

Работу проверил: Калайдина Галина Вениминовна

Дата подписи:

ONO проверяющего<br>22, 06.2022

Подпись проверяющего

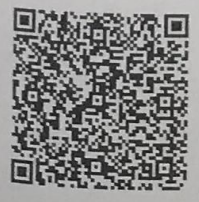

Чтобы убедиться чтобы убедиться<br>в подлинности справки, используйте QR-код, который содержит ссылку на отчет.

Ответ на вопрос, является ли обнаруженное заимствование Ответ на вопрос, является ли выперитить корректным, система оставляет подлежит использованию в коммерческих целях.